# **The Mobility Project How to Make Paperless Mobility between Higher Education Institutions Possible?**

Janina Mincer-Daszkiewicz University of Warsaw [jmd@mimuw.edu.pl](mailto:jmd@mimuw.edu.pl)

Prague, 2011-05-18

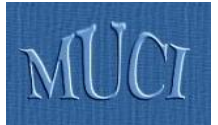

- **Real life scenarios (motivation)**
- Wishful scenarios (goals)
- **Possible solution**
- Technical issues
- **History of the project**
- **How to make it happen**

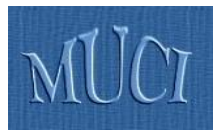

- Let's have a look at a typical **European University** (like **University of Warsaw**, **UW**) which cooperates and exchange students with other universities ...
- **If most probably uses some Student Management Information System** (like **USOS**) for daily support of the **International Relations Office** (**IRO**)

## USOS – module for IRO at UW

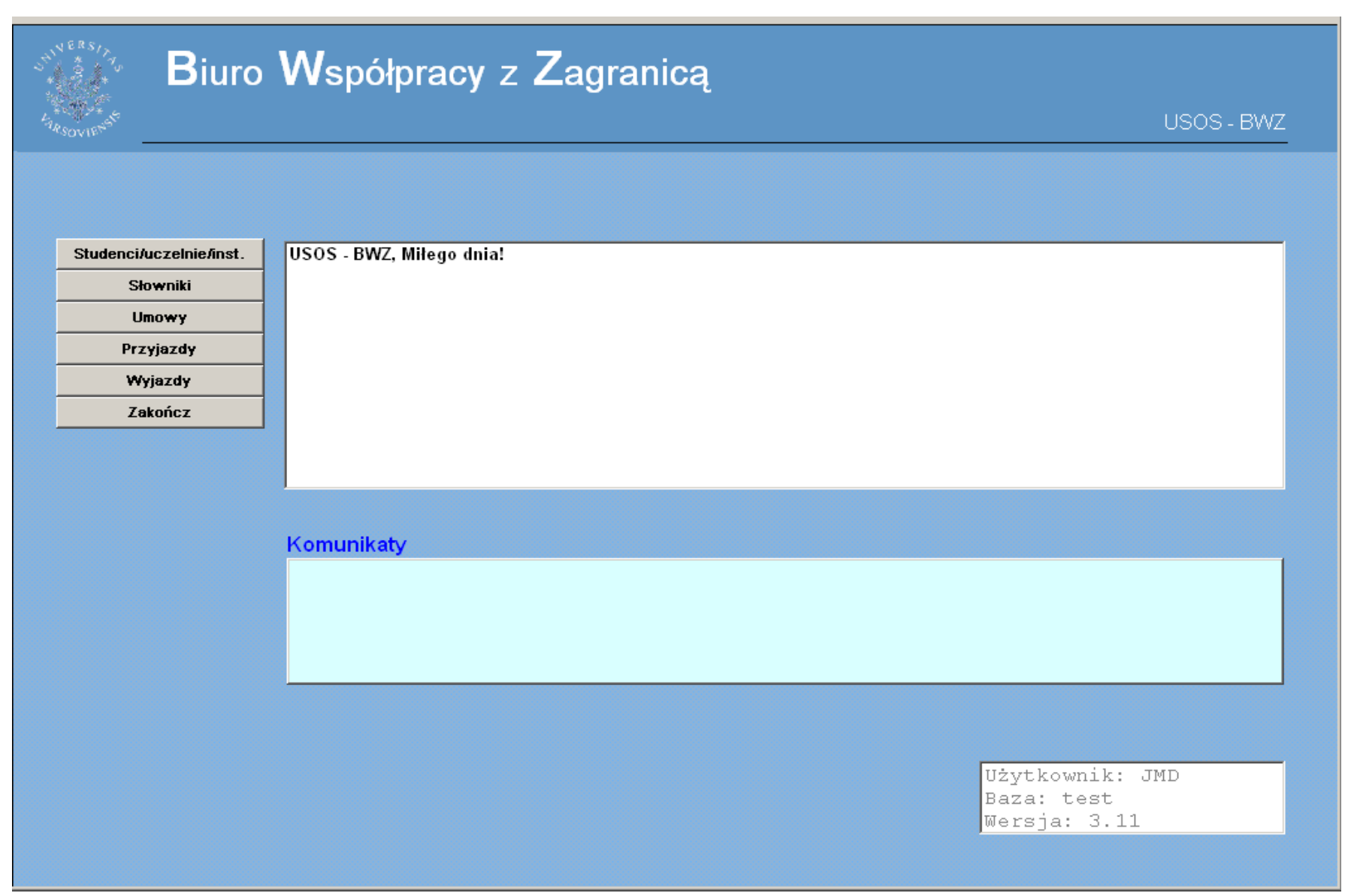

## IRO – Bilateral agreements

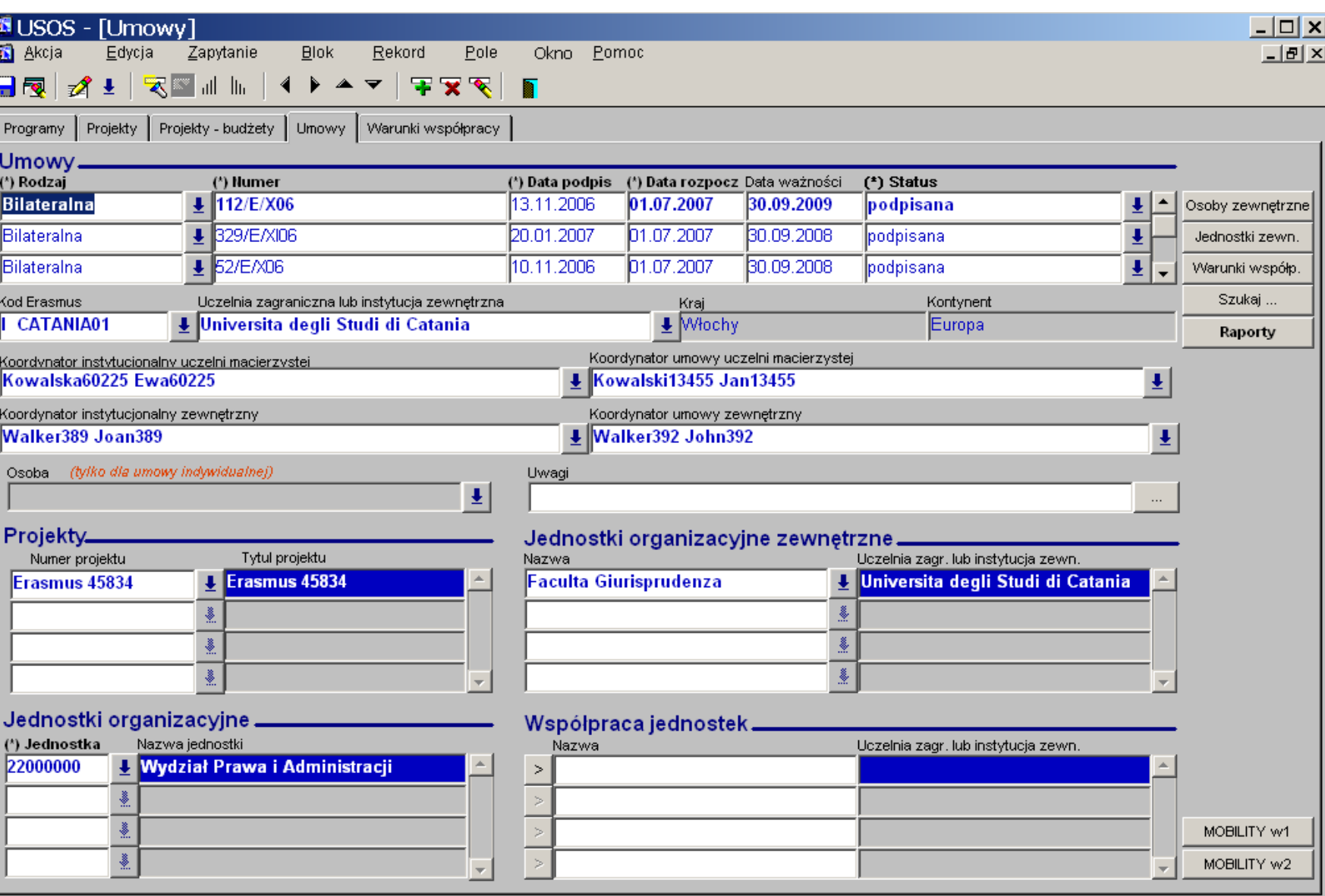

## IRO – Conditions of cooperation

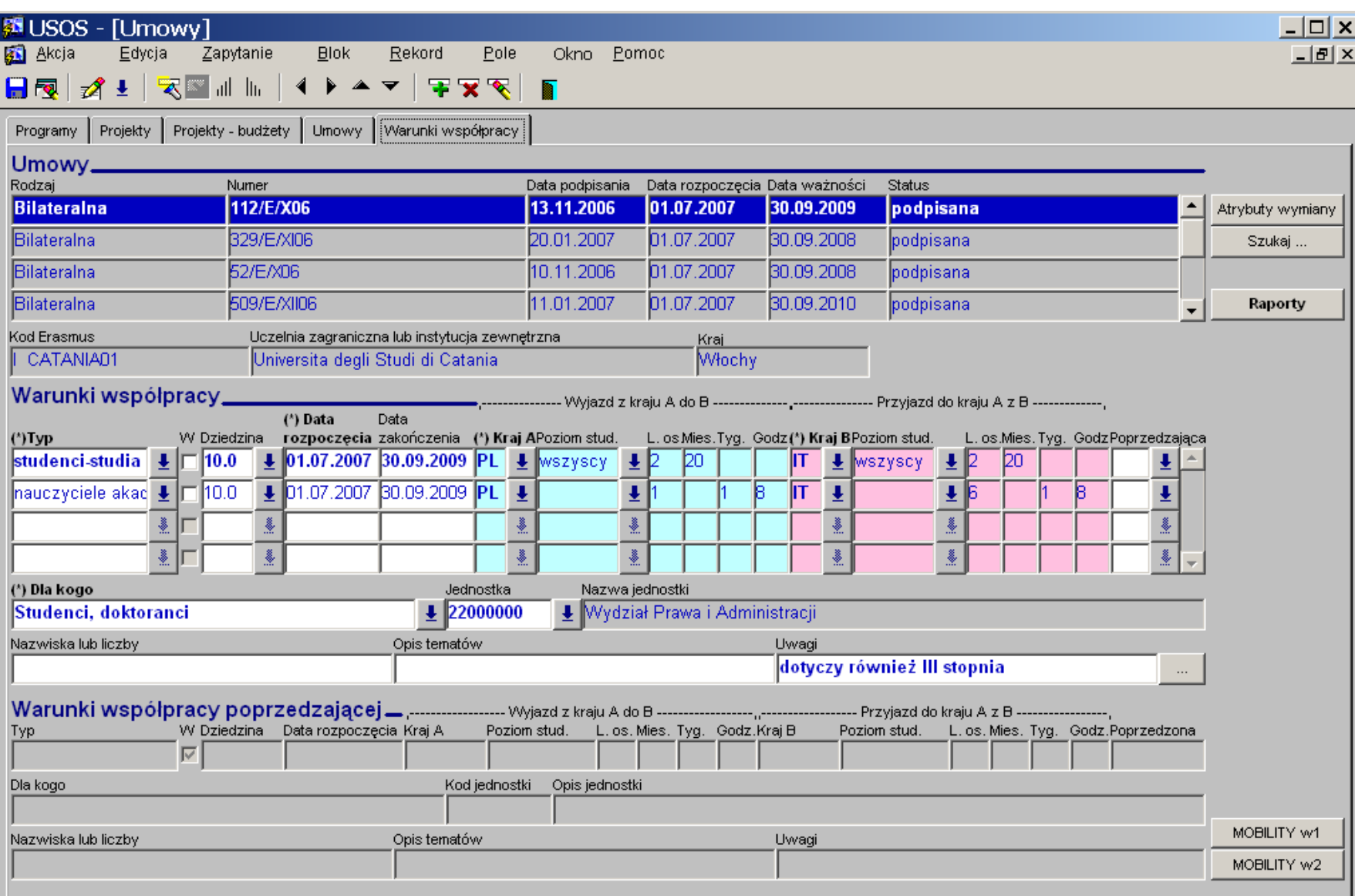

## IRO – Incoming and outgoing mobility

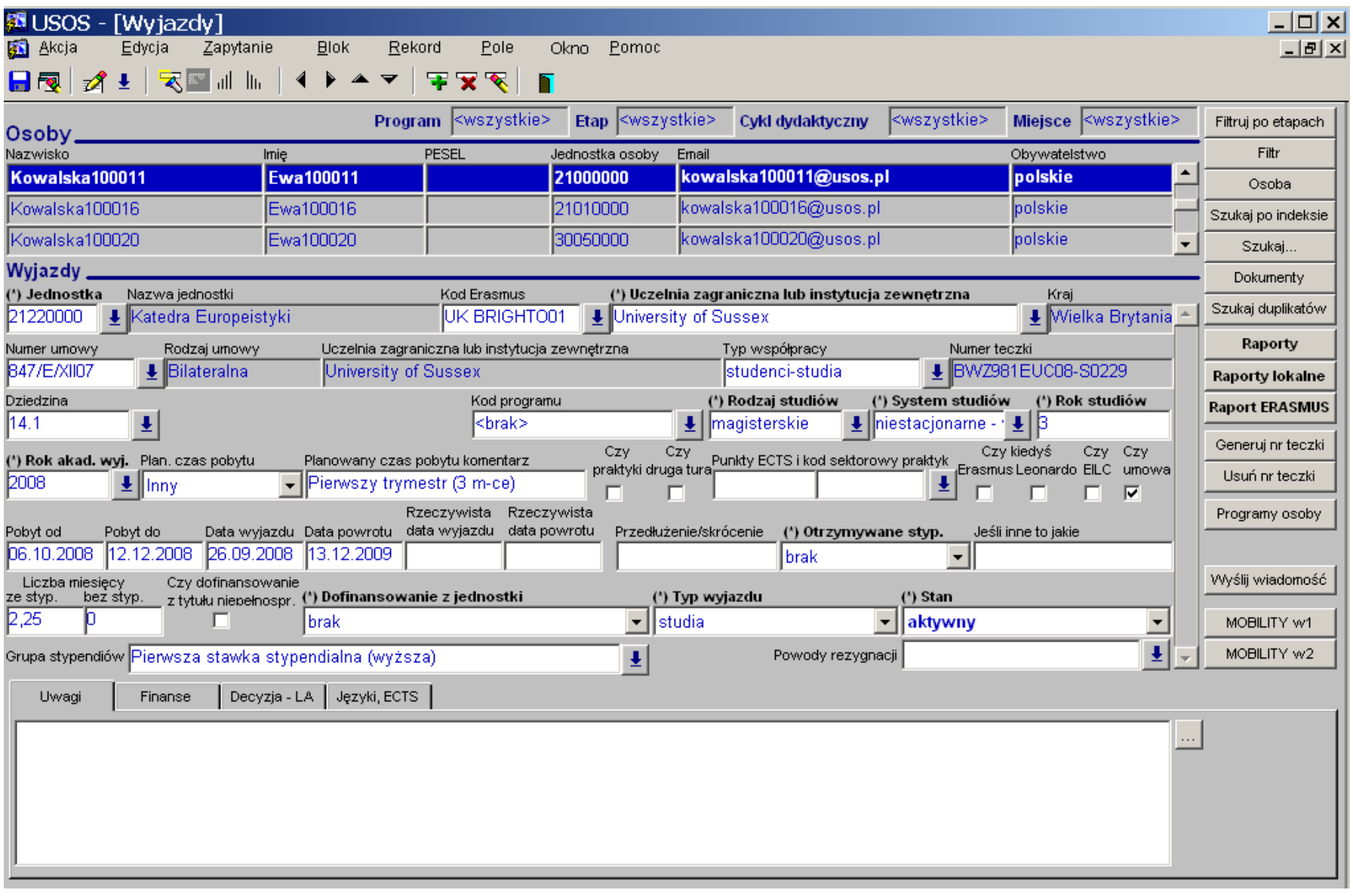

### IRO – Scholarships

(final amount depends on dates of arrival/departures)

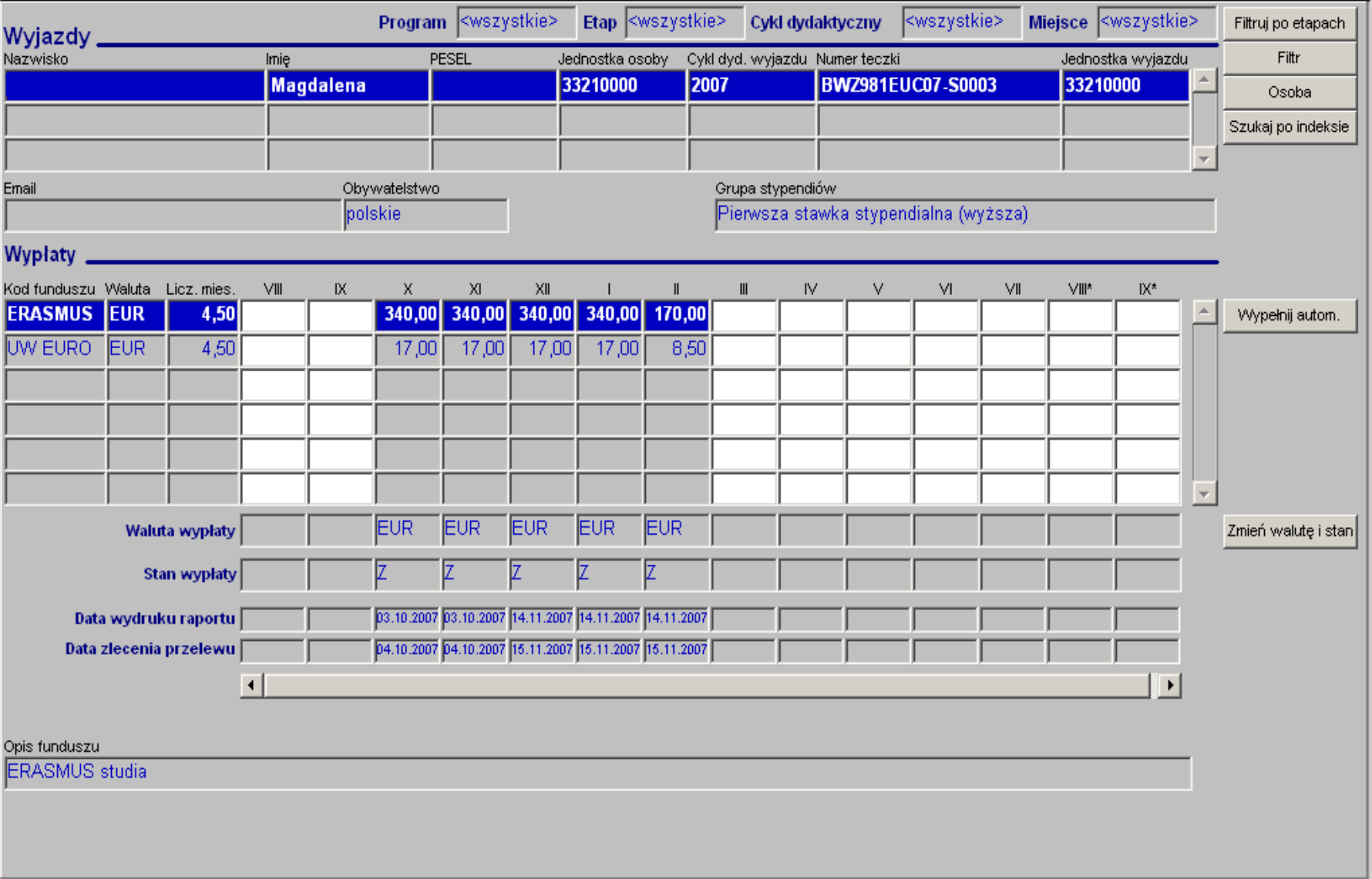

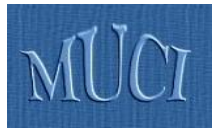

## University of Warsaw

- **December-January**:
	- **Start of the recruitment for outgoing mobility**
	- List of offers (resulting from international agreements) is available for students on the web

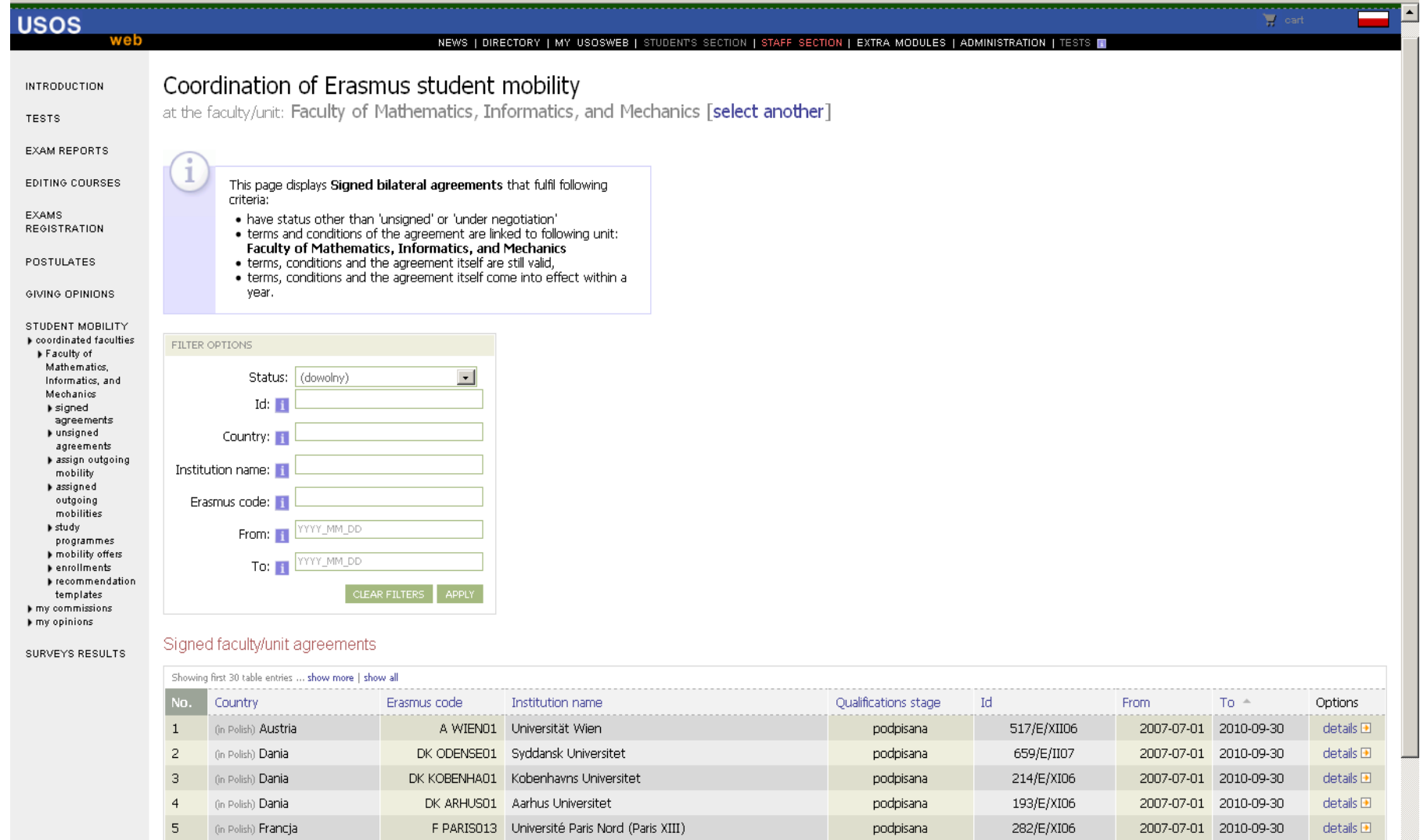

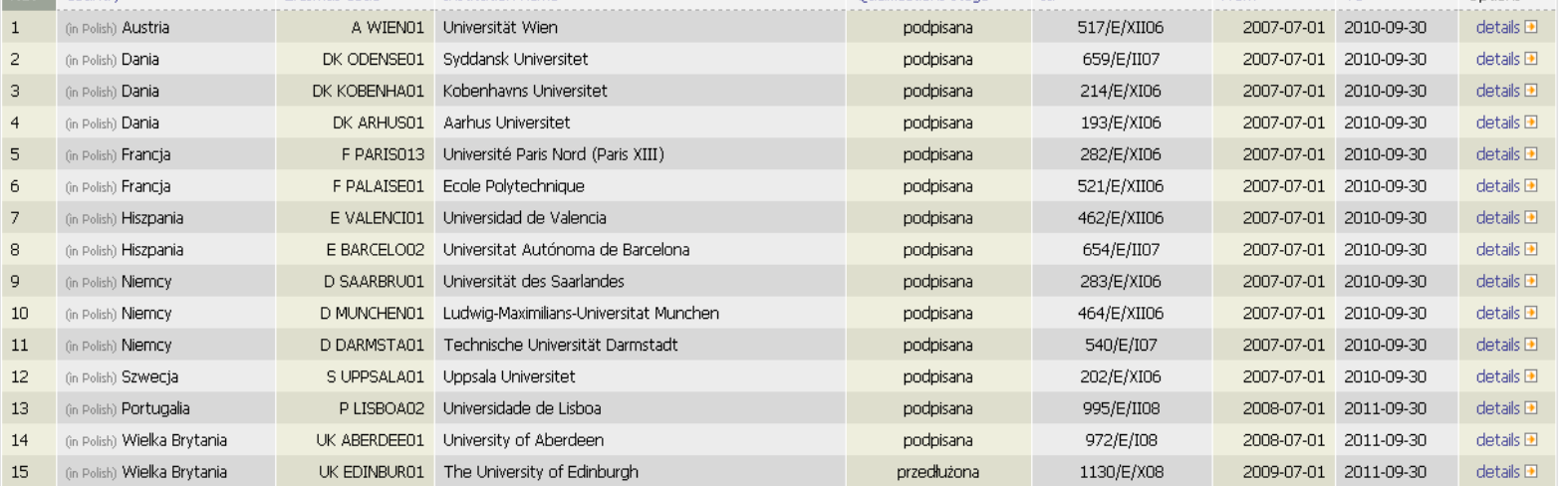

# Faculty – Student's application

### Motivation letter in a foreign language

Please consider my candidature to the deans founded scholarship.

Dear Sir or Madam.

I am writing to propose my candidature to the Socrates-Erasmus student exchange program in the academic year 2009/10. I'm a student of the fourth year of mathematics. I am studying mathematics as a primary specialization in a Individual Studies Program in conjunction with physics.

It is a great combination which makes studying more interesting and purposeful. I am a hard-working and solid person. A result of that is the fact that every semester I am exceeding the required ECTS numbers and every subject I take on is passed by me. Thanks to such approach I have passed more subjects that were necessary, and I have also passed numerous subjects on the faculty of Physics.

I believe that an international scholarship will be a great opportunity for me to widen my horizons(not only mathematical) and to get more knowledge in various fields. I am aware that it may be a difficult challenge, however I am sure I will be able to cope with it and it will be a great benefit to me as well.

As a person who is travelling a lot, and with good knowledge in foreign languages I hope I won't have any problems to acommodate myself in a new environment. After finishing my master degree I am planning to continue my studies to reach the PhD degree.

Best regards

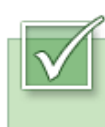

3

This application has been accepted.

#### Institutions to which the student wants to go.  $\vec{i}$  (max 3) Priority

- $\mathbf{1}$ Université Paris Nord (Paris XIII) (Mathematics)
- $\overline{c}$ Vrije Universiteit Brussel (Mathematics)
	- Universitat Autónoma de Barcelona (Mathematics)

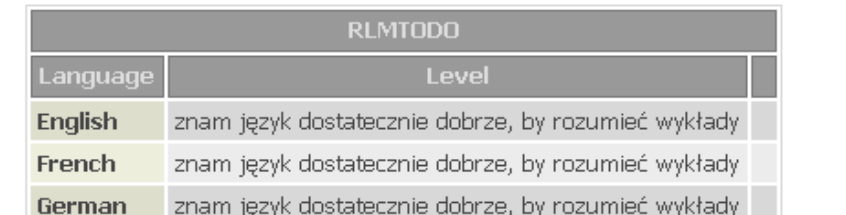

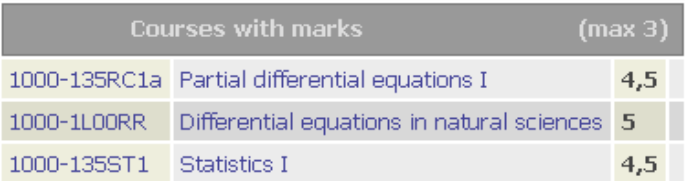

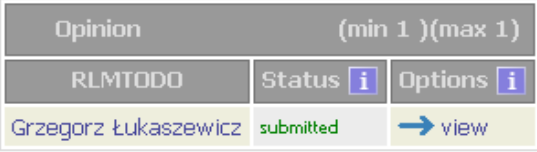

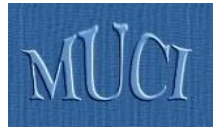

- **March**: Lists of nominations are ready, approved by departmental Erasmus coordinators (University of Warsaw recruited 1232 students for 2011/2012)
- **May**: Learning Agreement for each student is ready, approved by home and partner coordinators

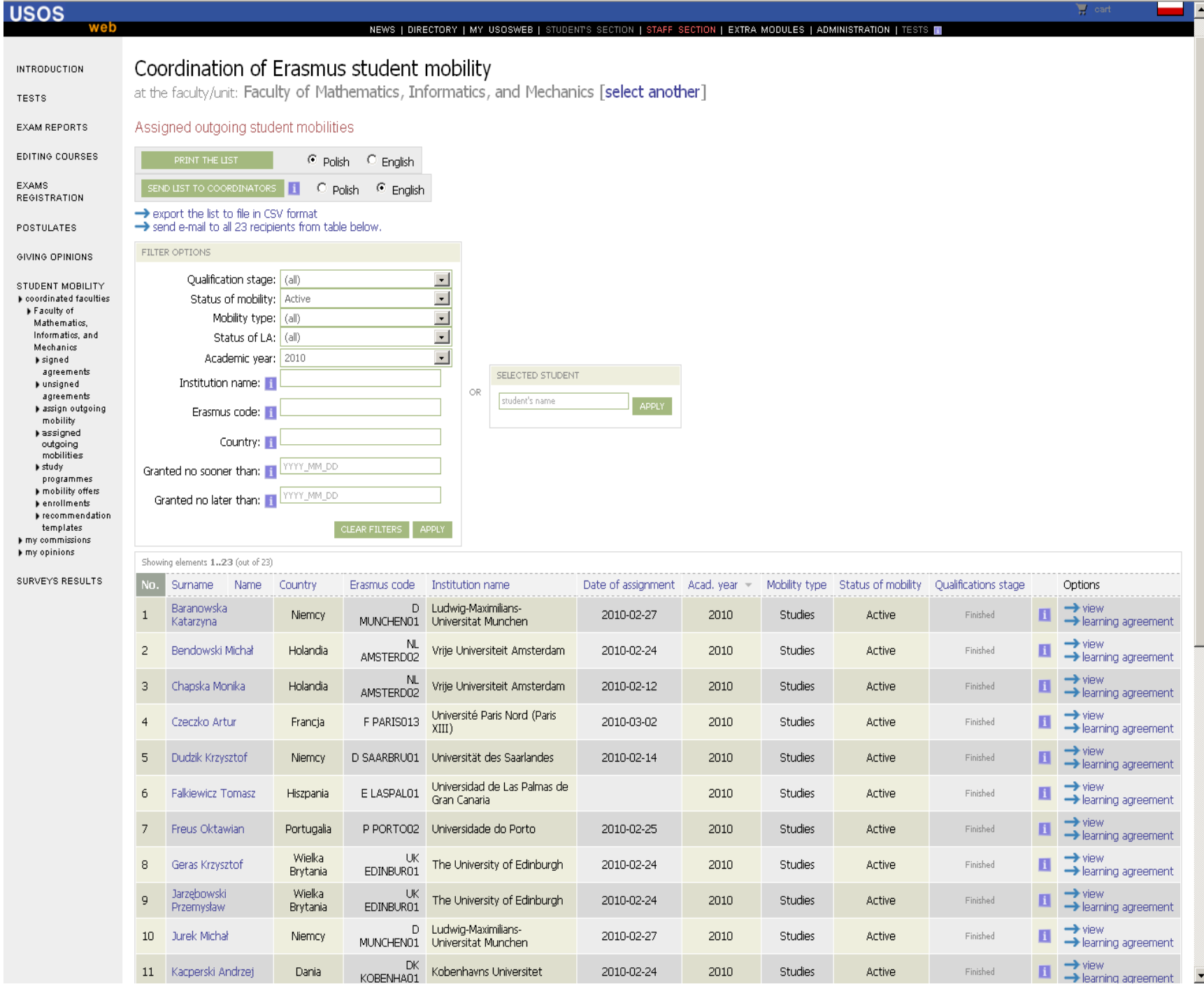

#### EDITING COURSES

EXAMS REGISTRATION

POSTULATES

GIVING OPINIONS

STUDENT MOBILITY

 $\blacktriangleright$  coordinated faculties Faculty of

Mathematics, Informatics, and Mechanics

 $\blacktriangleright$  signed agreements

 $\blacktriangleright$  unsigned agreements

 $\blacktriangleright$  assign outgoing mobility

 $\blacktriangleright$  assigned outgoing mobilities

 $\blacktriangleright$  learning agreement

 $\blacktriangleright$  decision

 $\blacktriangleright$  study programmes

mobility offers

 $\blacktriangleright$  enrollments

 $\blacktriangleright$  recommendation templates

 $\blacktriangleright$  my commissions

SURVEYS RESULTS

 $\blacktriangleright$  my opinions

In reference to

1

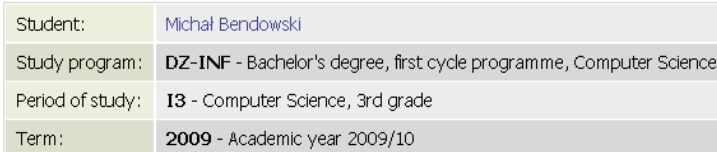

Learning Agreement has been approved. It should be printed and signed<br>(correspondence will ensue). Subsequent edition of the agreement is possible

#### **General information**

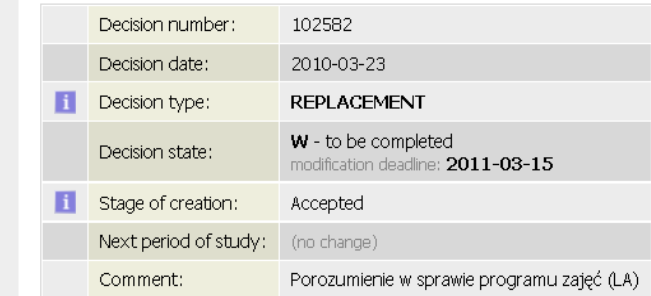

until its expiration date in USOSweb.

#### **External courses**

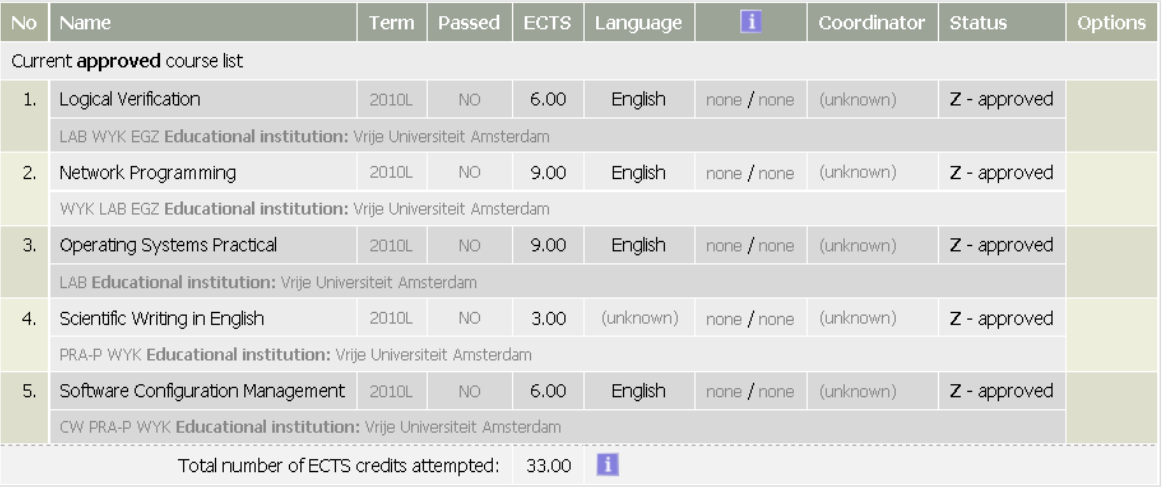

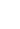

 $\blacktriangle$ 

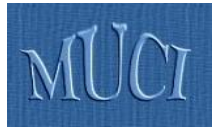

- International Relations Office is ready to deliver lists of nominated students to partner institutions **Personal data** 
	- **Learning agreement**
- When student returns (after a semester or a year) International Relations Office would like to get:
	- **Trancript of records**
	- Exact dates of arrival and departure (to calculate exact amount of scholarship)

# Learning Agreement

**LEARNING AGREEMENT** Academic year: Winter semester 2009/2010 Field of study: Informatics, Computer Science (code 11.3)

Name of student: Aleksander G

Sending institution: Country: University of Warsaw Poland

#### DETAILS OF THE PROPOSED STUDY PROGRAM ABROAD/LEARNING AGREEMENT

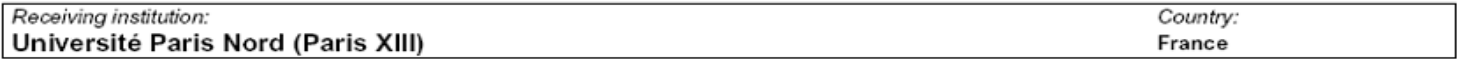

#### **Current version**

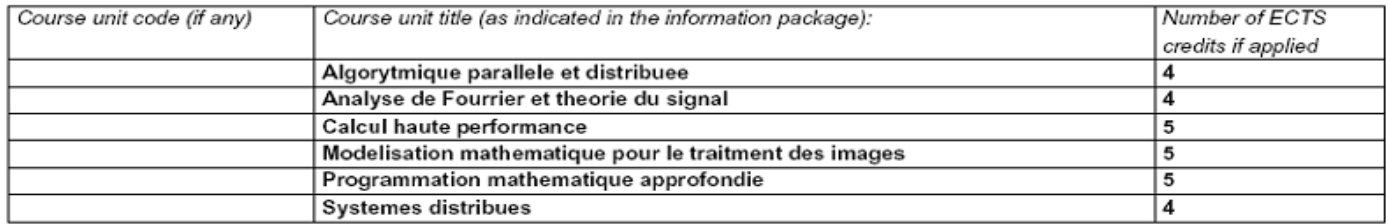

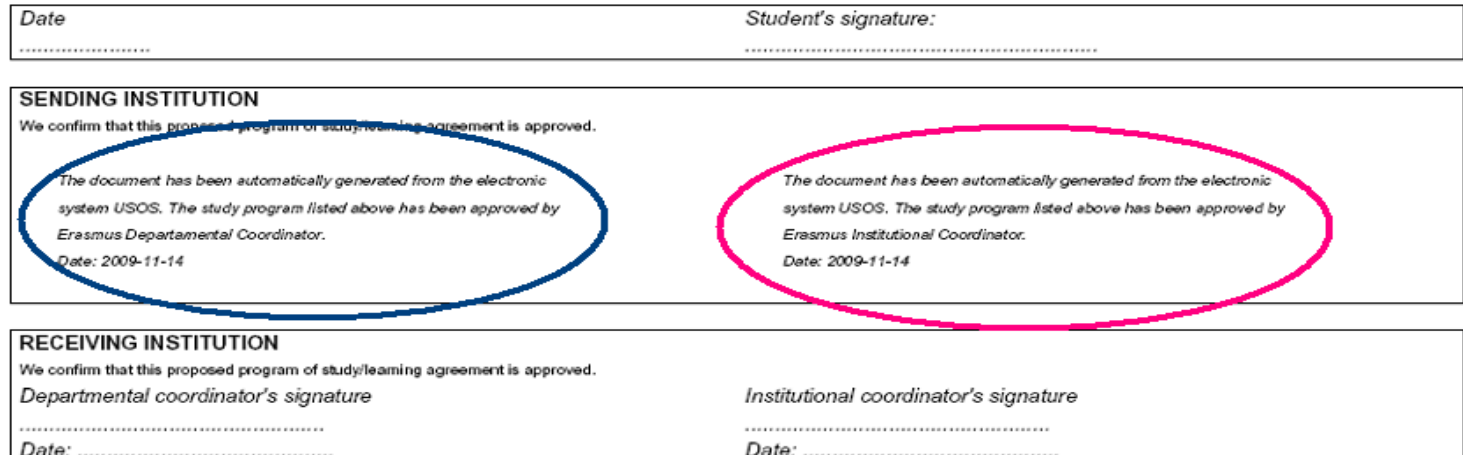

## Learning Agreement  $\rightarrow$  Transcript of Records

#### In reference to

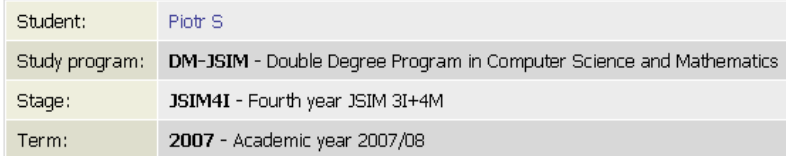

#### **General information**

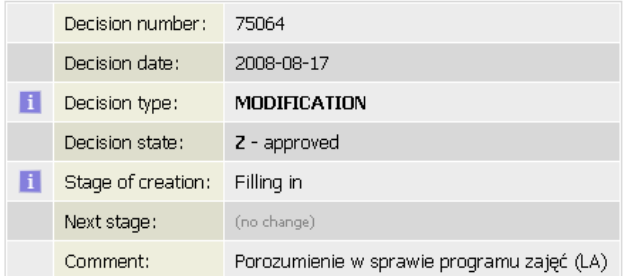

#### **External courses**

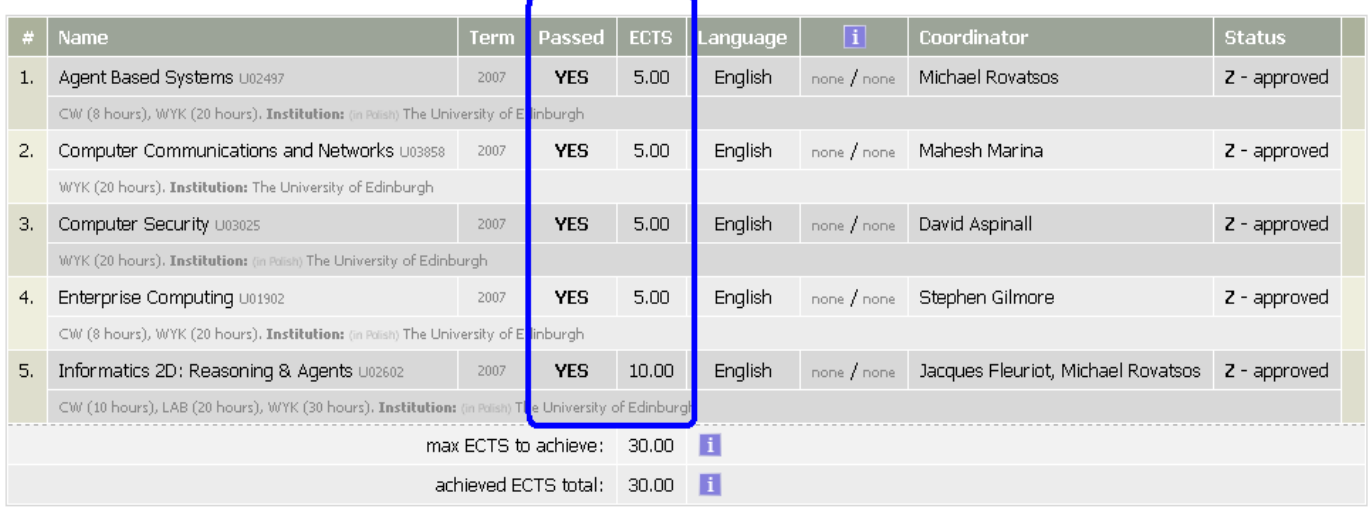

### Grades from the University of Edinburgh

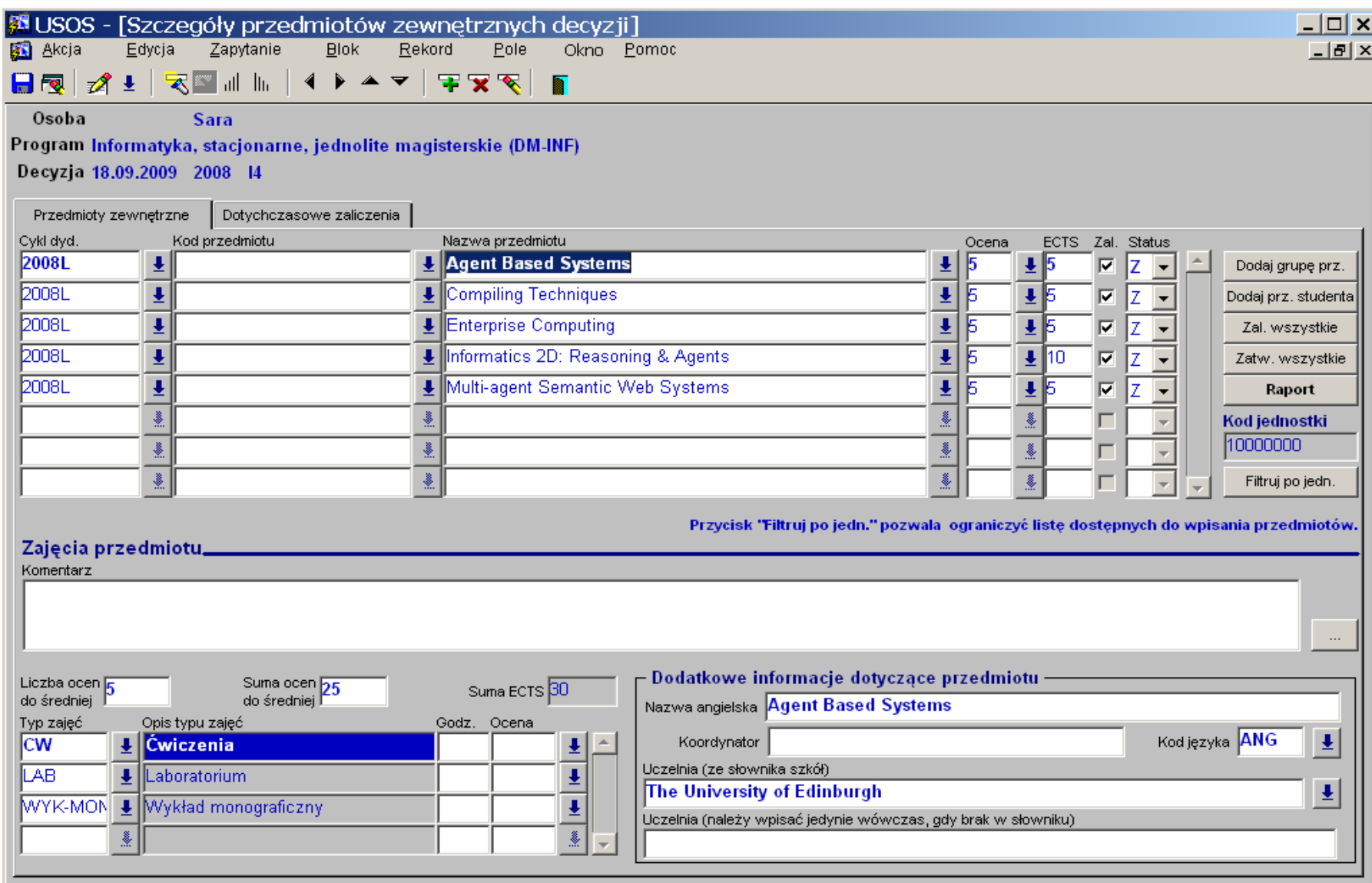

#### **DIPLOMA SUPPLEMENT**

#### Valid with the Diploma no 1000/46331/2009

#### I. INFORMATION IDENTIFYING THE HOLDER OF THE QUALIFICATION

- 1. Surname:  $S$
- 2. First name(s): Piotr Krzysztof
- 3. Date of birth (day, month, year): 24.09.1985
- 4. Student identification number or code: 219737

#### II. INFORMATION IDENTIFYING THE OUALIFICATION

- 1. Diploma number: 1000/46331/2009
- 2. Name of qualification and the title conferred <sup>1</sup>? magister
- 3. Main field of study and field of specialisation for the qualification : Computer Science
- 4. Name and status of awarding institution<sup>1</sup>.

#### Uniwersytet Warszawski

Uniwersytet Warszawski, established in 1816 is a public higher education institution. The university is entitled to confer the degrees of 'doktor', 'doktor habilitowany' and apply for the title of 'profesor'. The university educates students in the spirit of Magna Charta Universitatum and is also a party to the Agreement of Polish Universities on the Quality of Education, as a result of which the University Accreditation Commission was established

- 5. Name and status of institution administering studies<sup>3)</sup>
	- Uniwersytet Warszawski

Uniwersytet Warszawski, established in 1816 is a public higher education institution. The university is entitled to confer the degrees of 'doktor', 'doktor habilitowany' and apply for the title of 'profesor'. The university educates students in the spirit of Magna Charta Universitatum and is also a party to the Agreement of Polish Universities on the Quality of Education, as a result of which the University Accreditation Commission was established.

The University of Edinburgh - United Kingdom

mgango (o) or market aon camiminan 20

#### III. INFORMATION ON THE LEVEL OF QUALIFICATION

1. Level of qualification: second cycle programme

- 2. Official length of programme: 5-year studies  $(3+2)$
- 3. Access requirements: maturity certificate or entrance examination

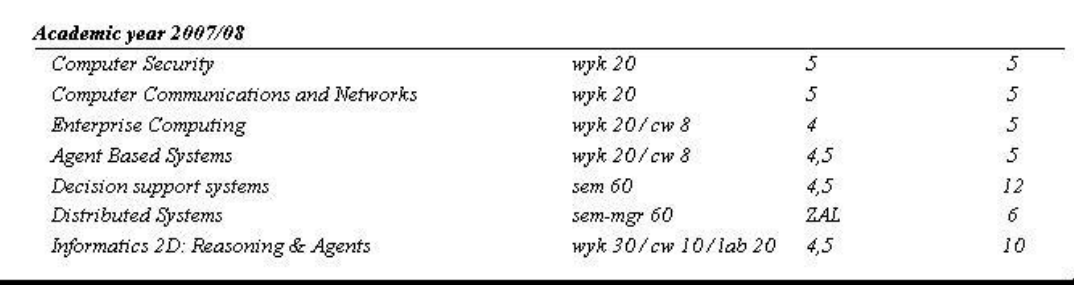

# Diploma supplement

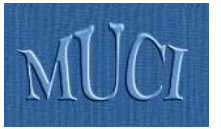

### Real life scenario – 4

### **Similarly for incoming students ...**

## Admission of incoming students

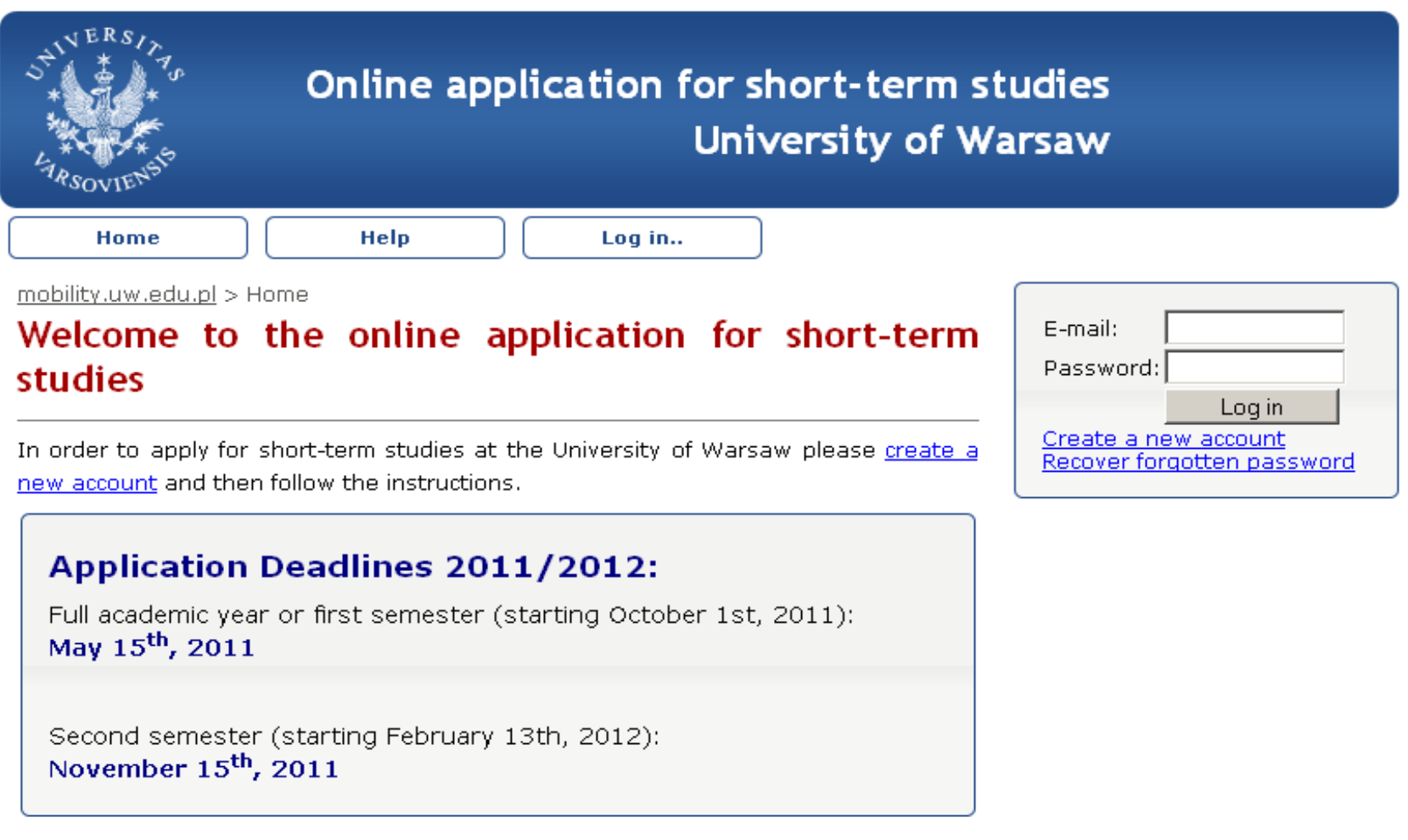

# Admission of incoming students

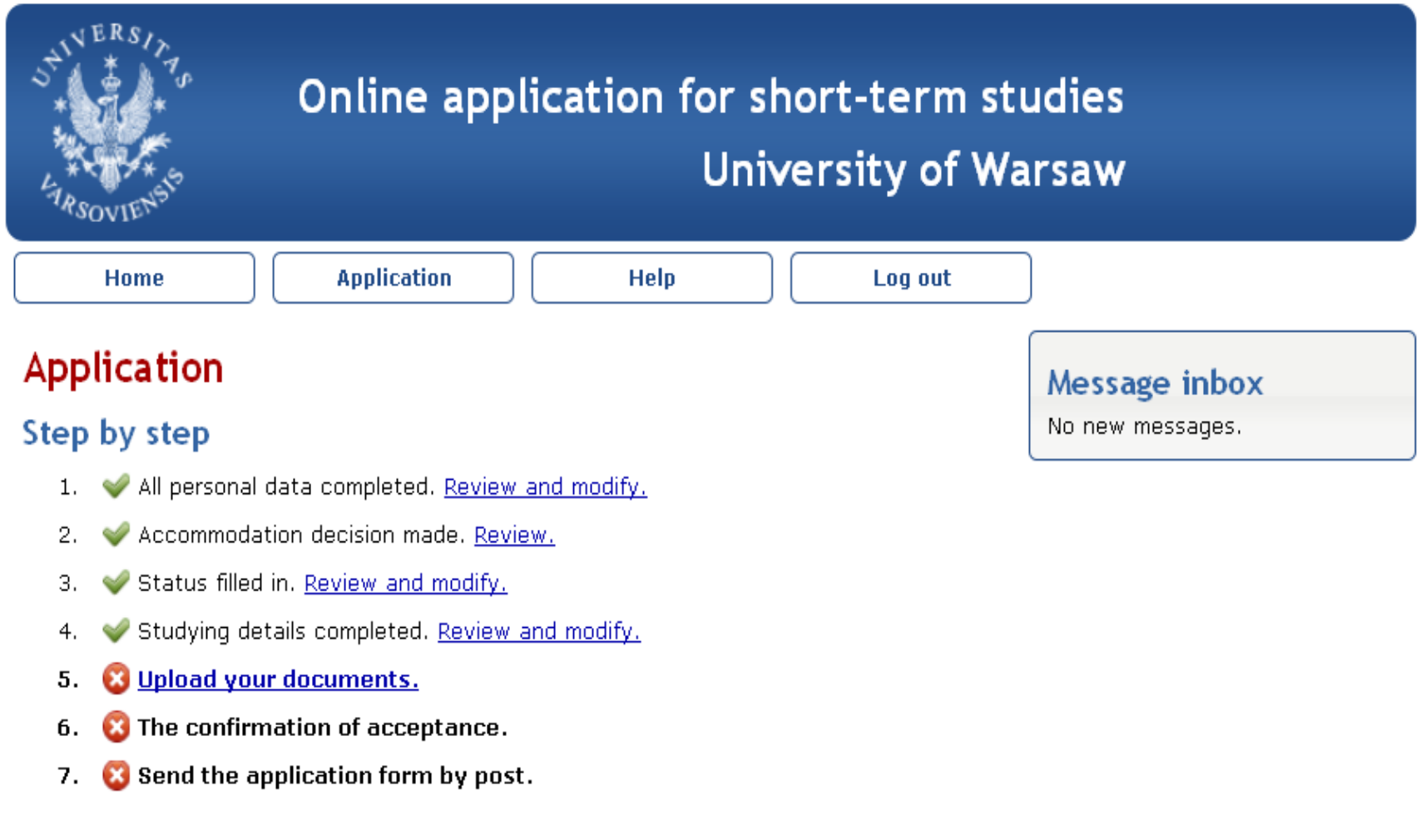

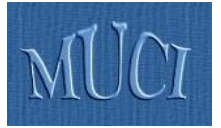

- A lot of information has to be passed during the whole process
- **Partner universities keep this information in their** databases and handle it using sophisticated computer systems
- $\blacksquare$  How is the data exchanged between partner institutions?

## Real life scenario – 6 Sending data from home to partner institution

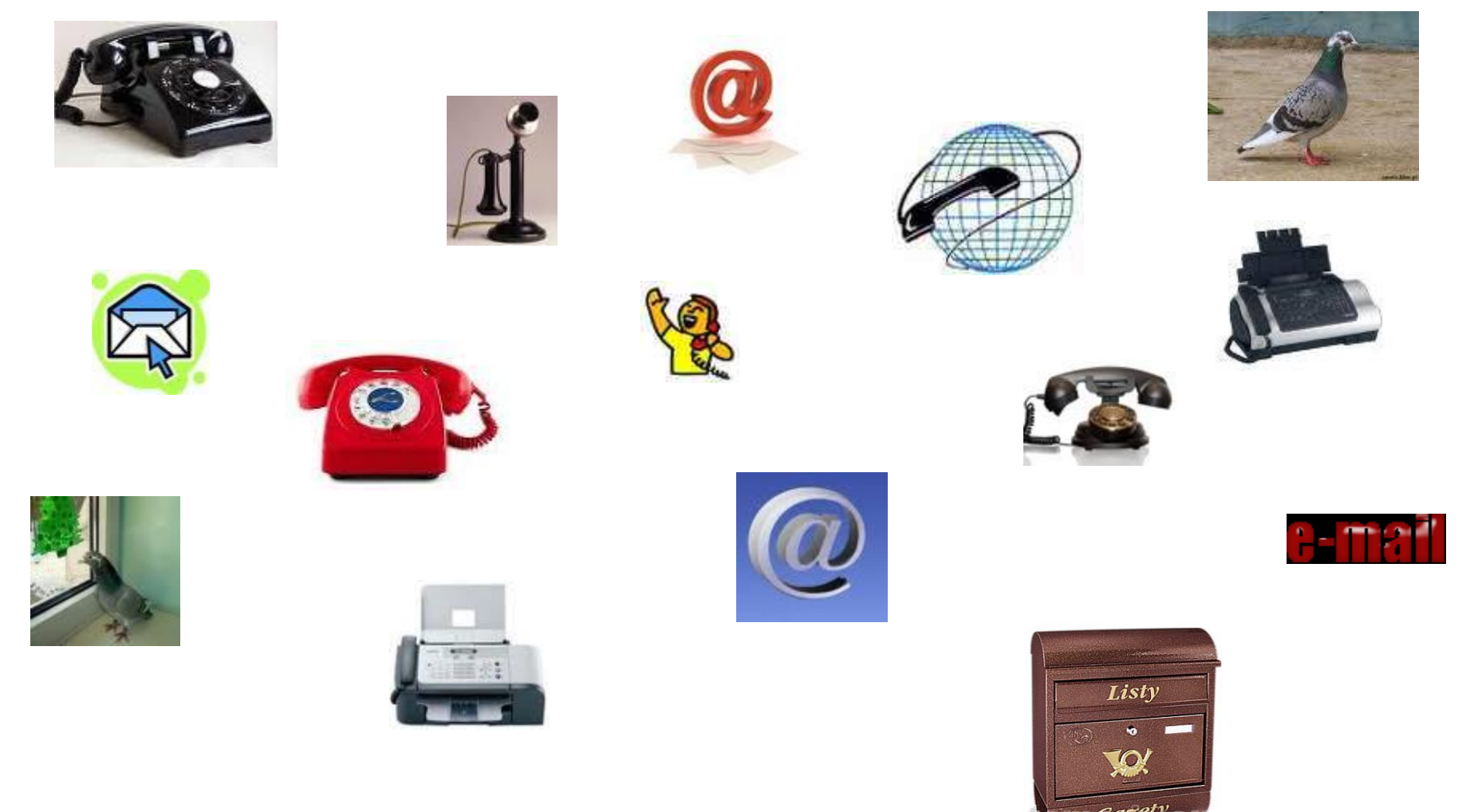

(all pictures are obtained from the Internet)

## Real life scenario – 7

### **Nominations are**:

- typed manually into partner's system (many different systems, many different styles and requirements)
- scanned,
- faxed,
- delivered by phone call

• ... **Usually many times** (updates are common) **Problems with national alphabets** (data coding): ą, ę, ł, ń, ó, ś, ź, ż

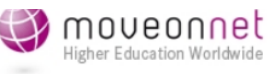

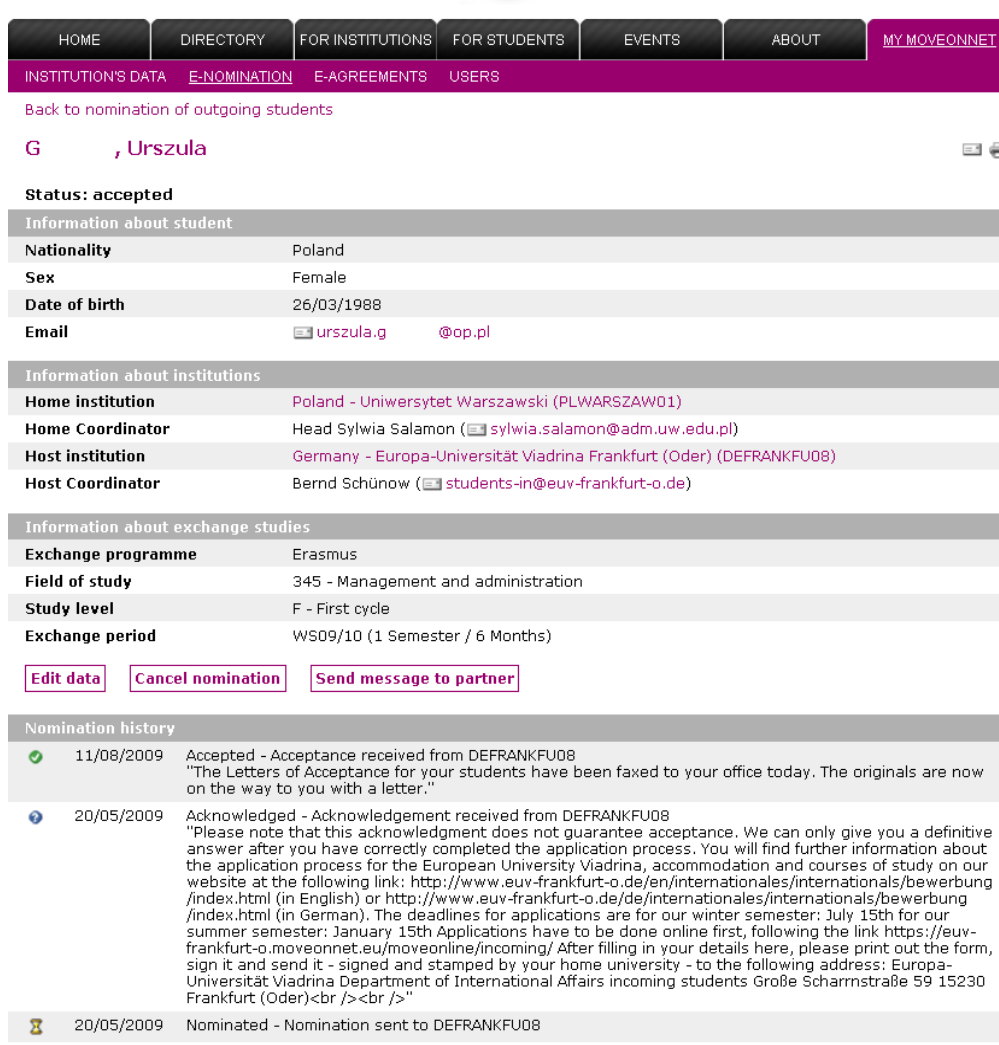

20/05/2009 Student added

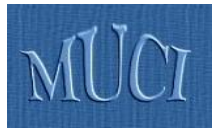

### Real life Wishful scenario

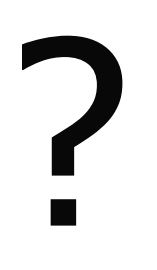

## List of nominated students  $\rightarrow$  SEND button

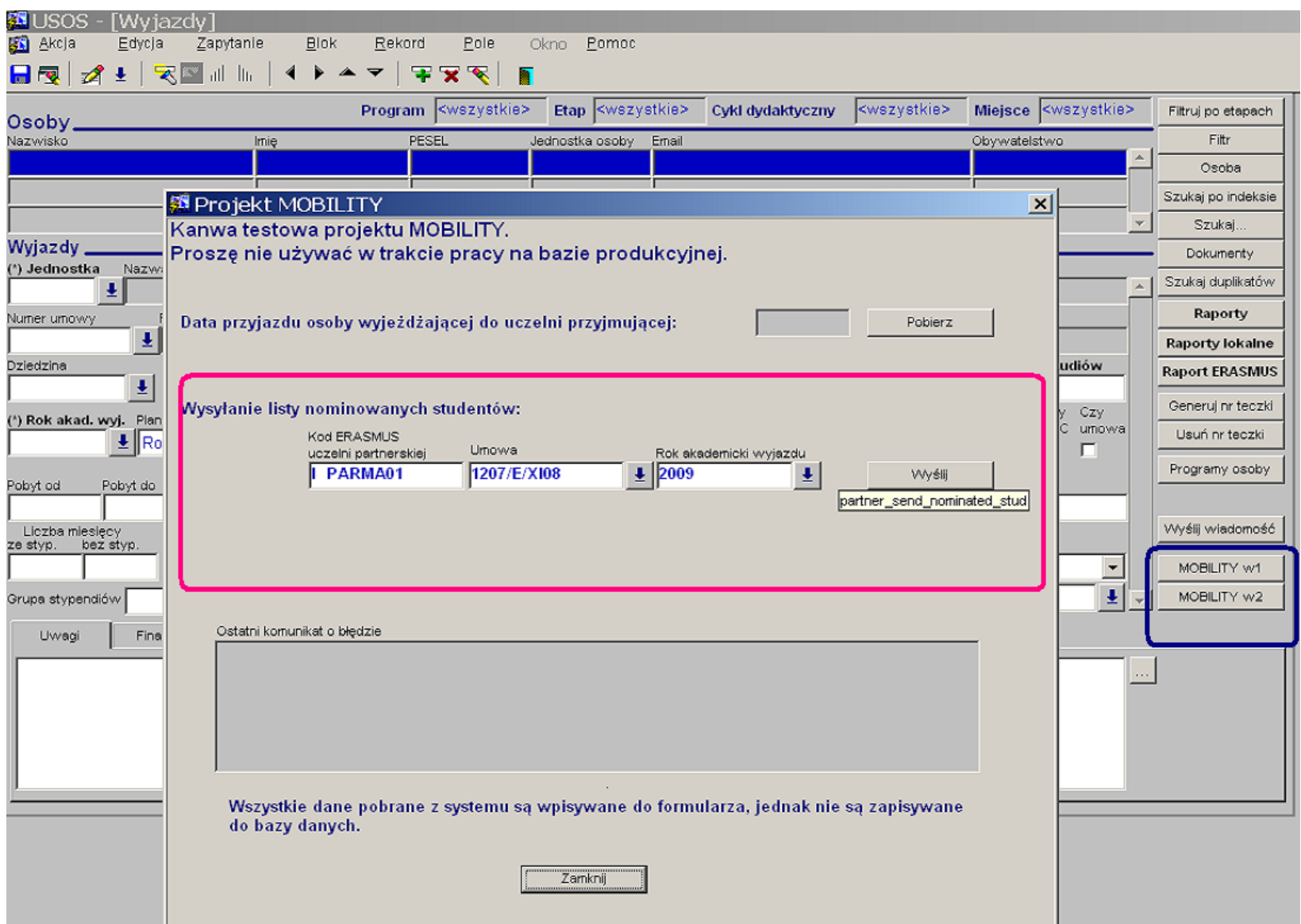

## List of incoming students  $\rightarrow$  GET button

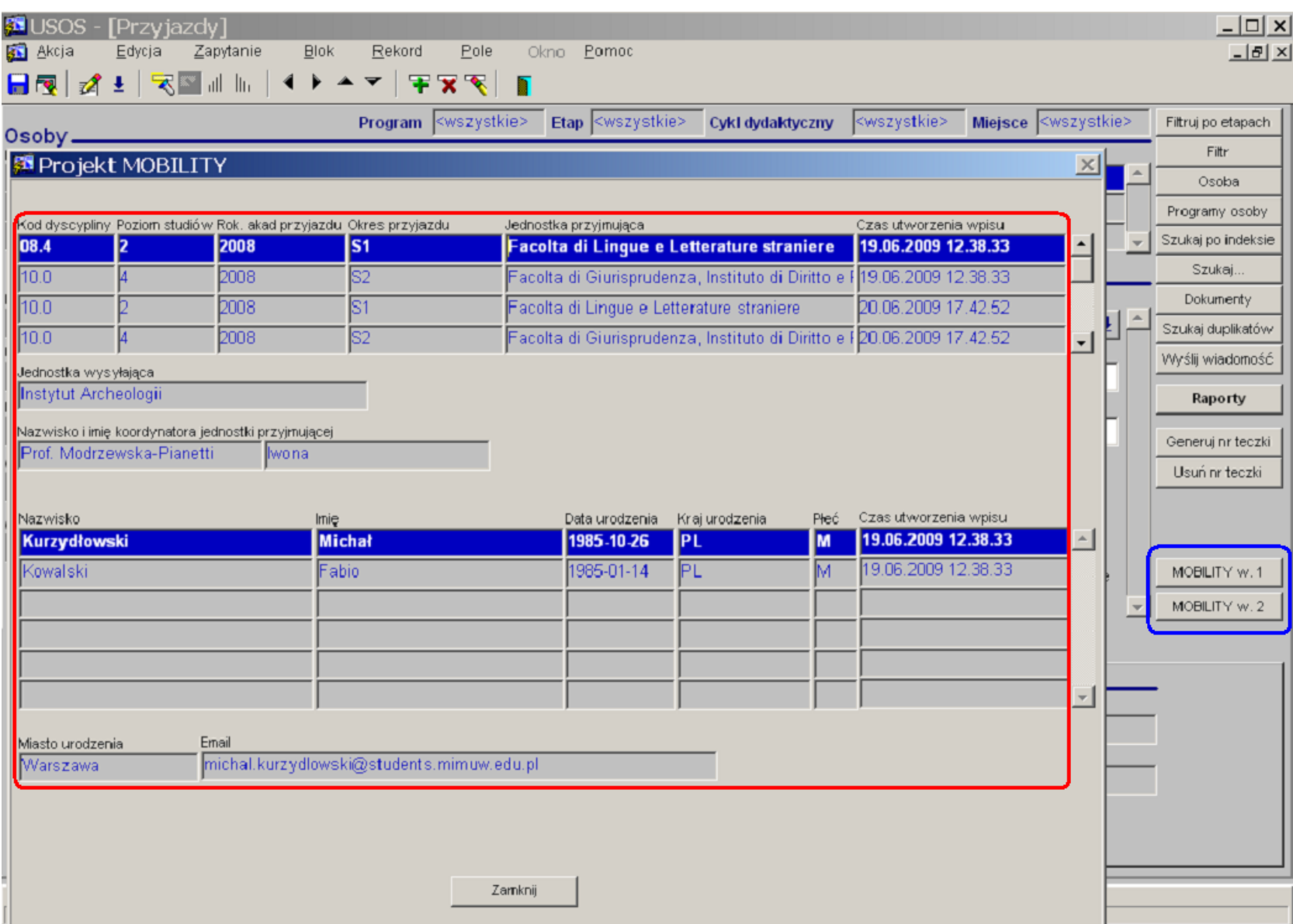

### Organization data of the partner institution  $\rightarrow$  GET button

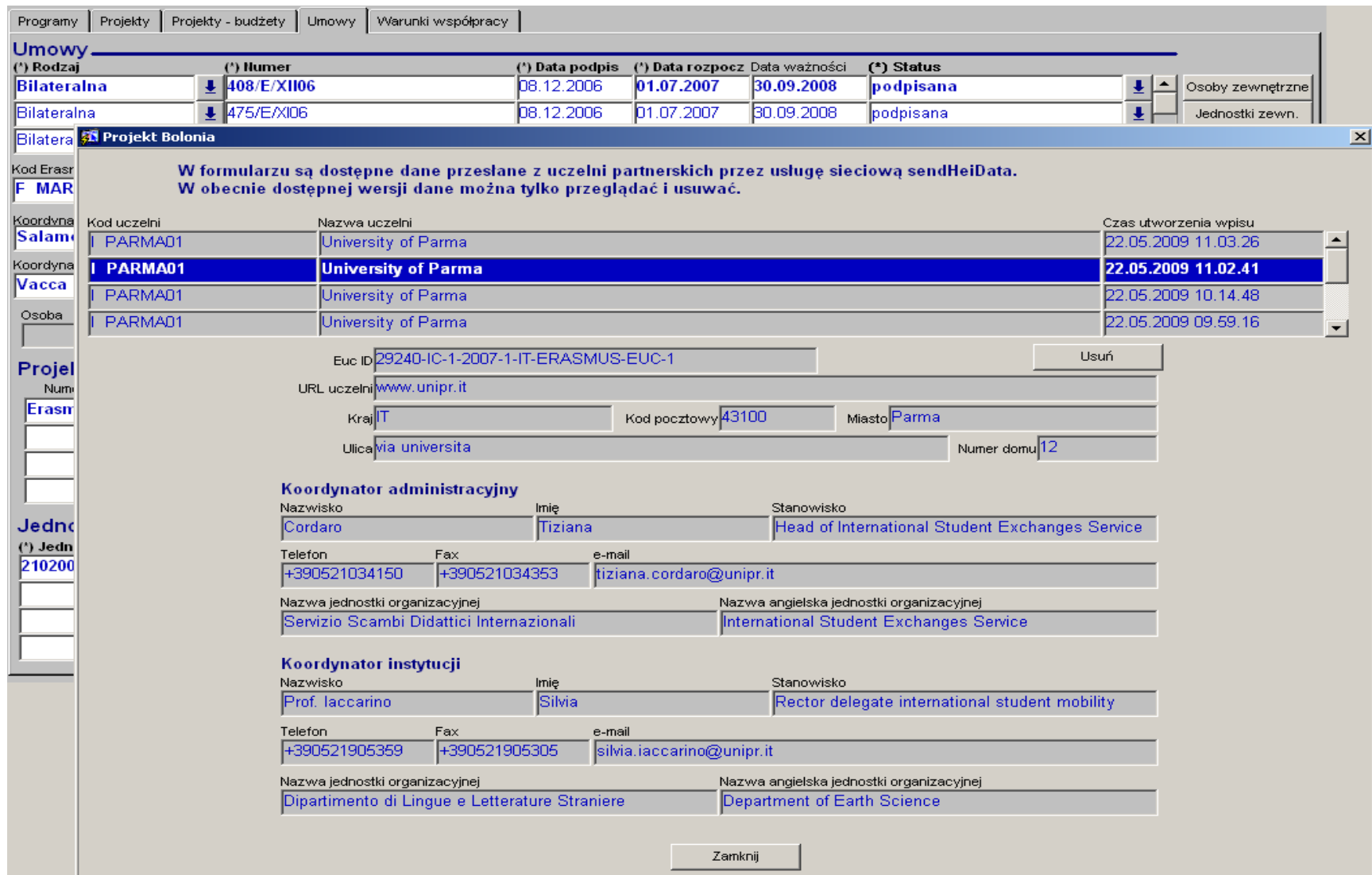

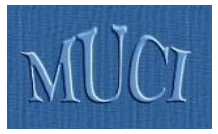

# Exchanged data ...

- **International cooperation** 
	- **HEI information record**
	- Bilateral agreement between two HEIs
- **Mobility (incoming and outgoing)** 
	- **Students nominated for mobility**
	- **Course catalog**
	- **Learning agreement**
	- **Transcript of records**

## GOAL → STOP SENDING PAPER, **EXCHANGE DATA ELECTRONICALLY BY PUSHING BUTTONS**

## Mobility nodes?

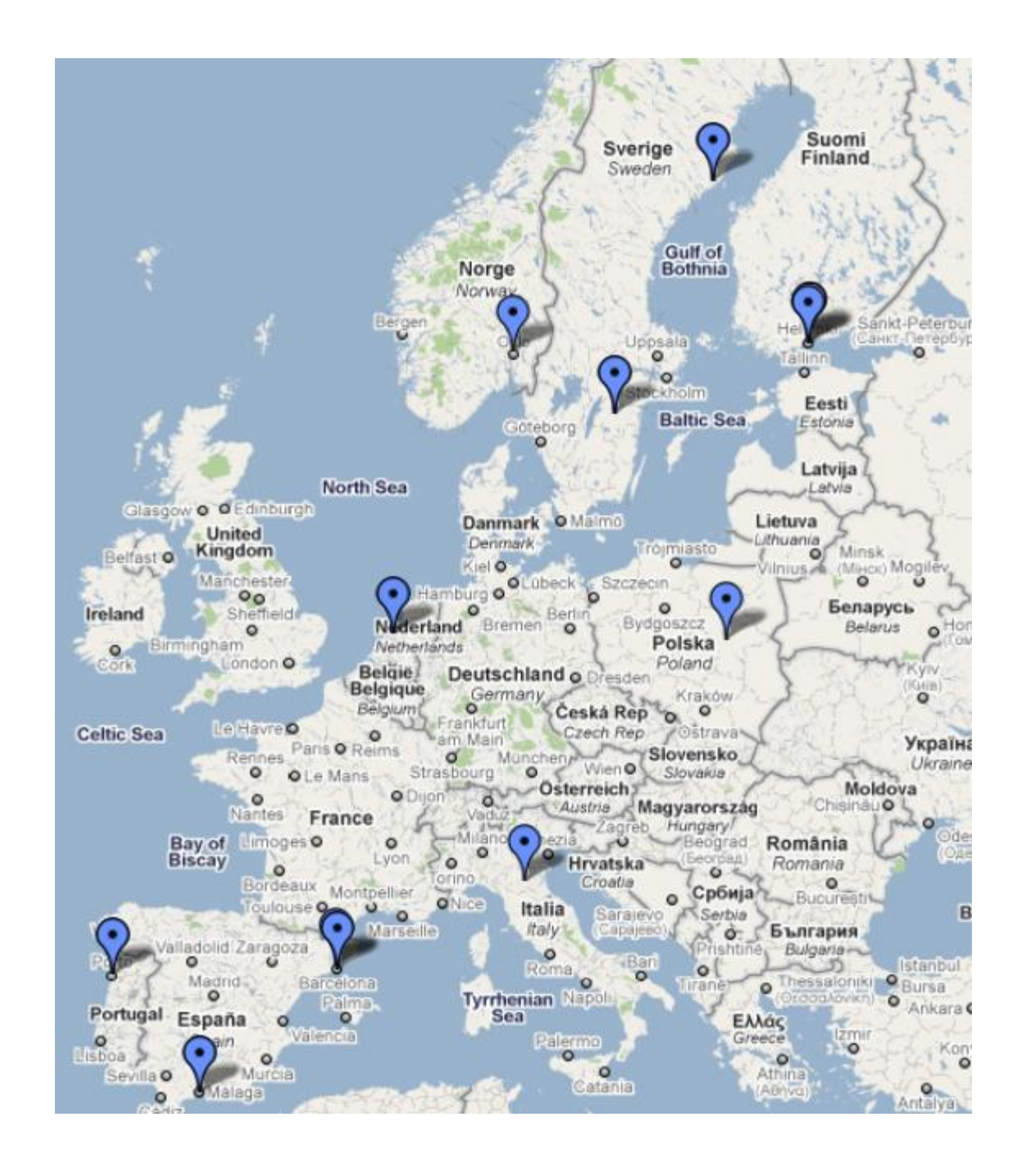

# SEND and GET buttons (web services)

**sendOrganizationData() getOrganizationData() sendAgreementData()**, **getAgreementData() sendNominatedStudents() getNominatedStudents() sendArrivalDate()**, **getArrivalDate() sendDepartureDate()**, **getDepartureDate() sendLearningAgreement() getLearningAgreement() sendTranscriptOfRecords() getTranscriptOfRecords() getCourseData() validateNationalPersonalID()**

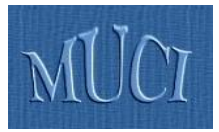

- Should model the **problem domain** well
- Should be as **simple** as possible and conform to existing **standards** as strictly as possible, **but**
	- Exsiting standards do not conform to each other
	- They do not cover fully the problem domain
	- We try to take into account achievements of:
		- Metadata for Learning Opportunities (MLO) programs of study and course catalogs
		- European Learner Mobility (ELM) Europass portfolio
		- SCHAC (*SCHema for Academia*) LDAP attributes

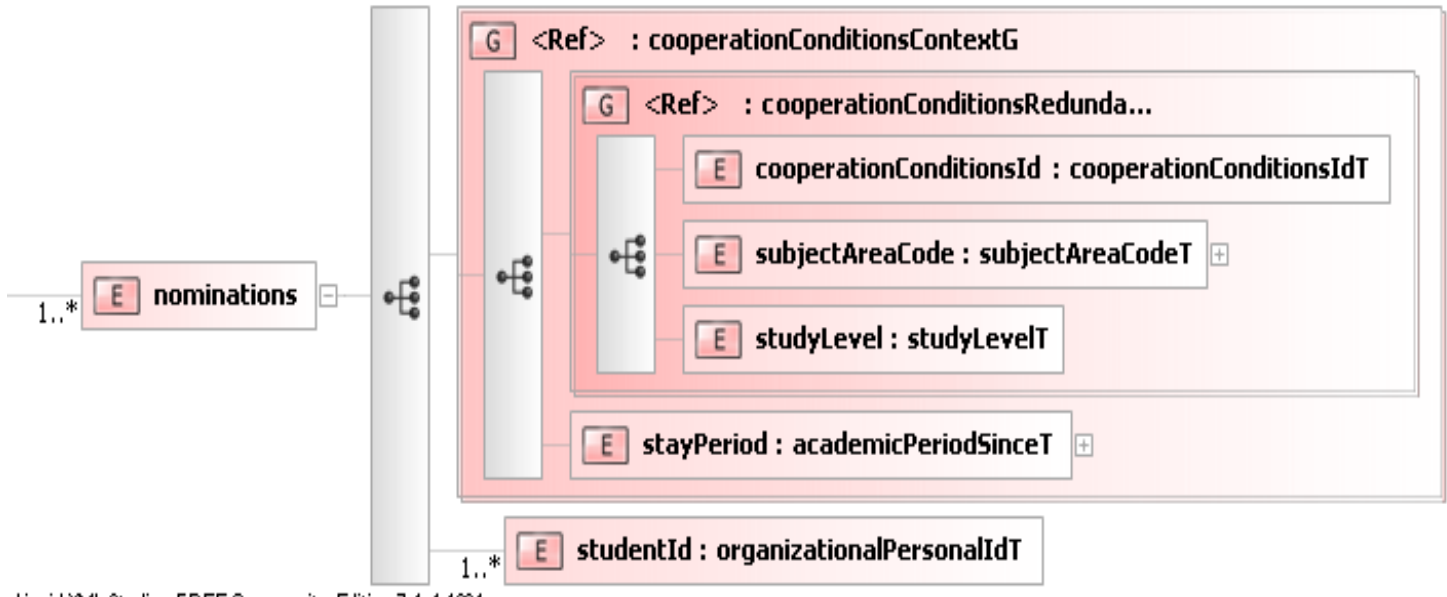

```
Liquid XML Studio - FREE Community Edition 7.1.4.1284
```

```
<tns:nominations>
     <tns:cooperationConditionsId>1</tns:cooperationConditionsId>
     <tns:subjectAreaCode>
           <tns:value classification="eu">11.3</tns:value>
      </tns:subjectAreaCode>
     <tns:studyLevel>1</tns:studyLevel>
     <tns:stayPeriod>
           <tns:academicYear>2008</tns:academicYear>
           <tns:academicPeriod>S1</tns:academicPeriod>
           <tns:duration>1</tns:duration>
     </tns:stayPeriod>
     <tns:studentId>unipr.it:9001</tns:studentId>
     <tns:studentId>unipr.it:7042</tns:studentId>
     <tns:studentId>unipr.it:4603</tns:studentId>
</tns:nominations>
```
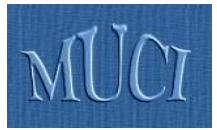

## **Software**

- Distributed network of web servers, one for each HEI
- **UDDI** (*Universal Description Discovery and Integration*) registry stores addresses of endpoints
	- Technologies involved:
		- Java with Spring framework
		- Apache as HTTP server and Apache Tomcat as a servlet container
		- Apache Camel as a routing and mediation engine
		- Apache CXF as a web services framework
		- Apache jUDDI as a UDDI Registry implementation
		- Apache Qpid as an AMQP implementation
		- ICEfaces as RIA (*Rich Internet Application*) framework etc.

## Architecture of the mobility node

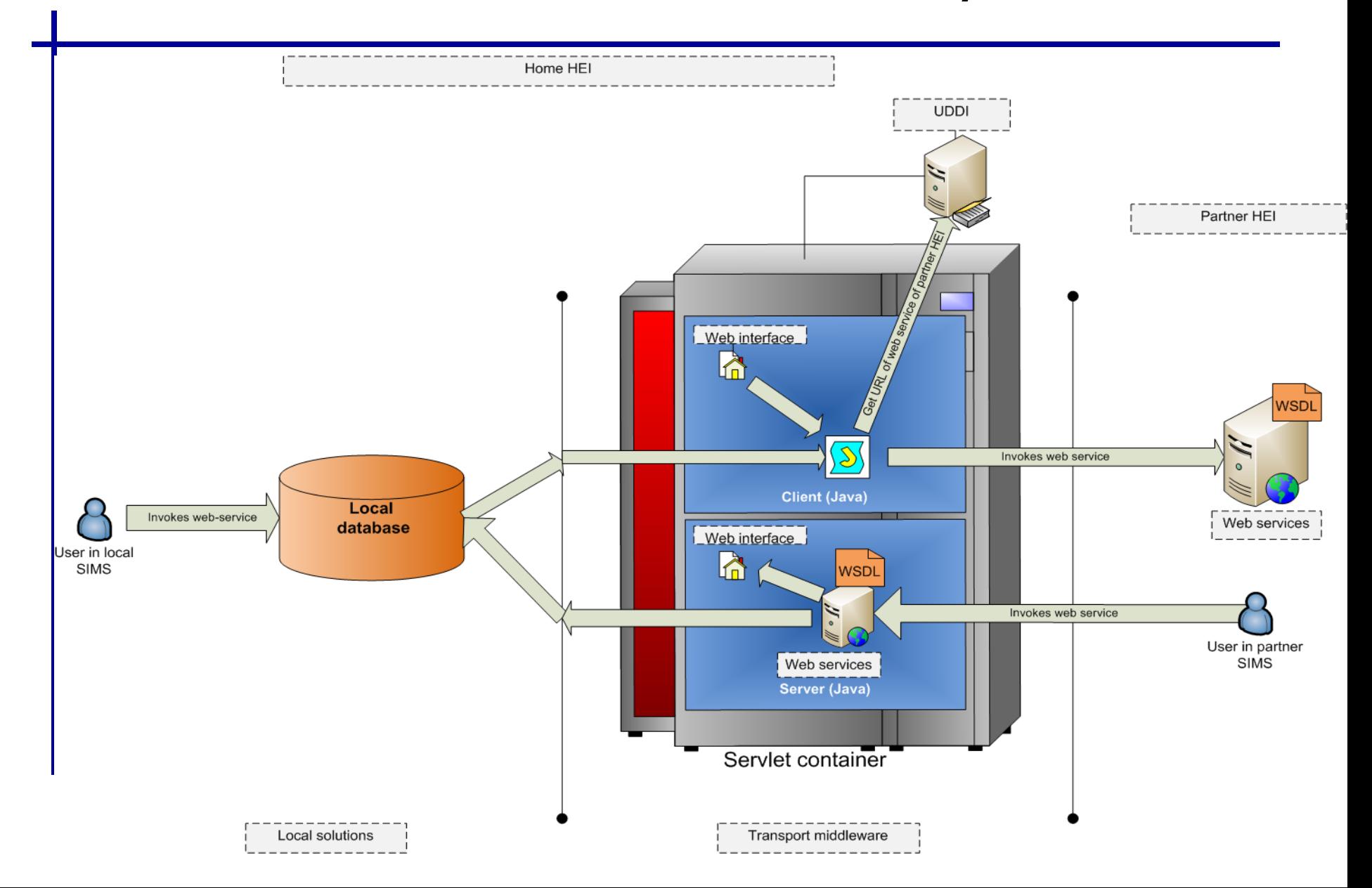

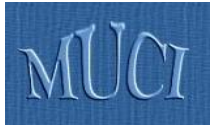

### UDDI – Universal Description, Discovery and Integration (registry of Mobility nodes)

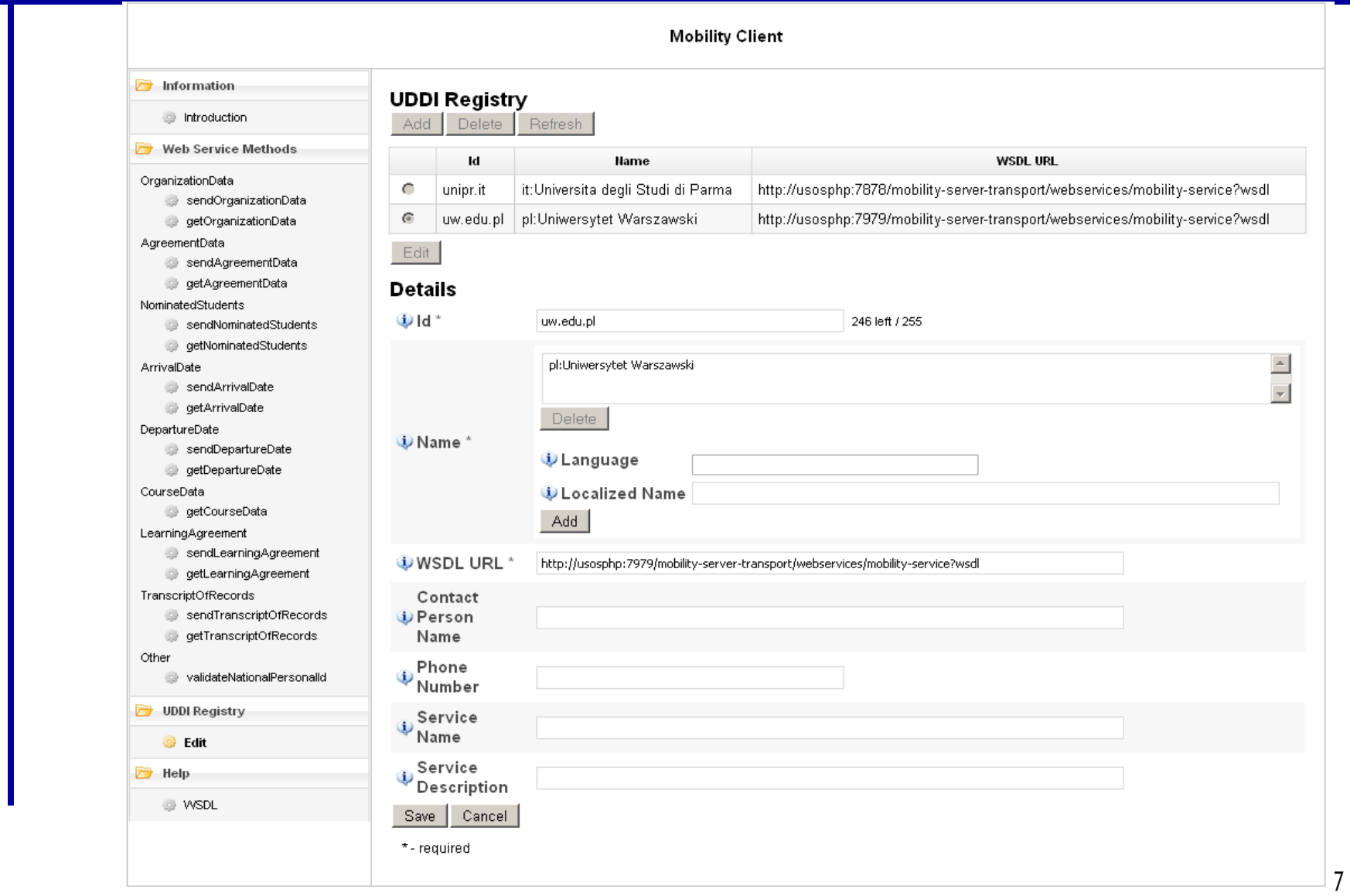

## Web client (client= WARSAW, server= PARMA)

http://usosphp.mimuw.edu.pl:7979/mobility-client-web/index.jsp

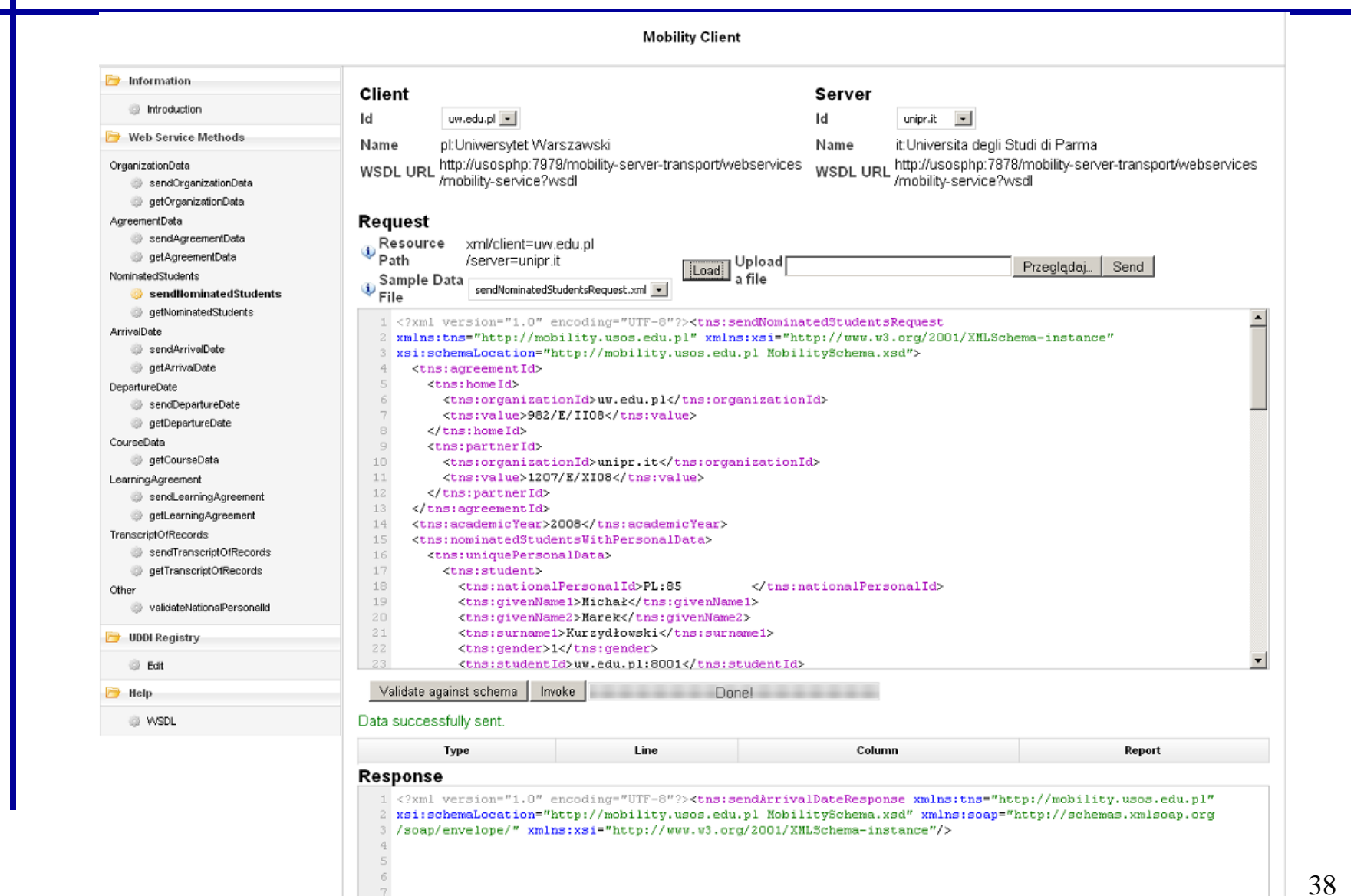

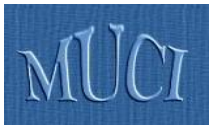

### Web server (server=PARMA)

http://usosphp.mimuw.edu.pl:7878/mobility-server-web/

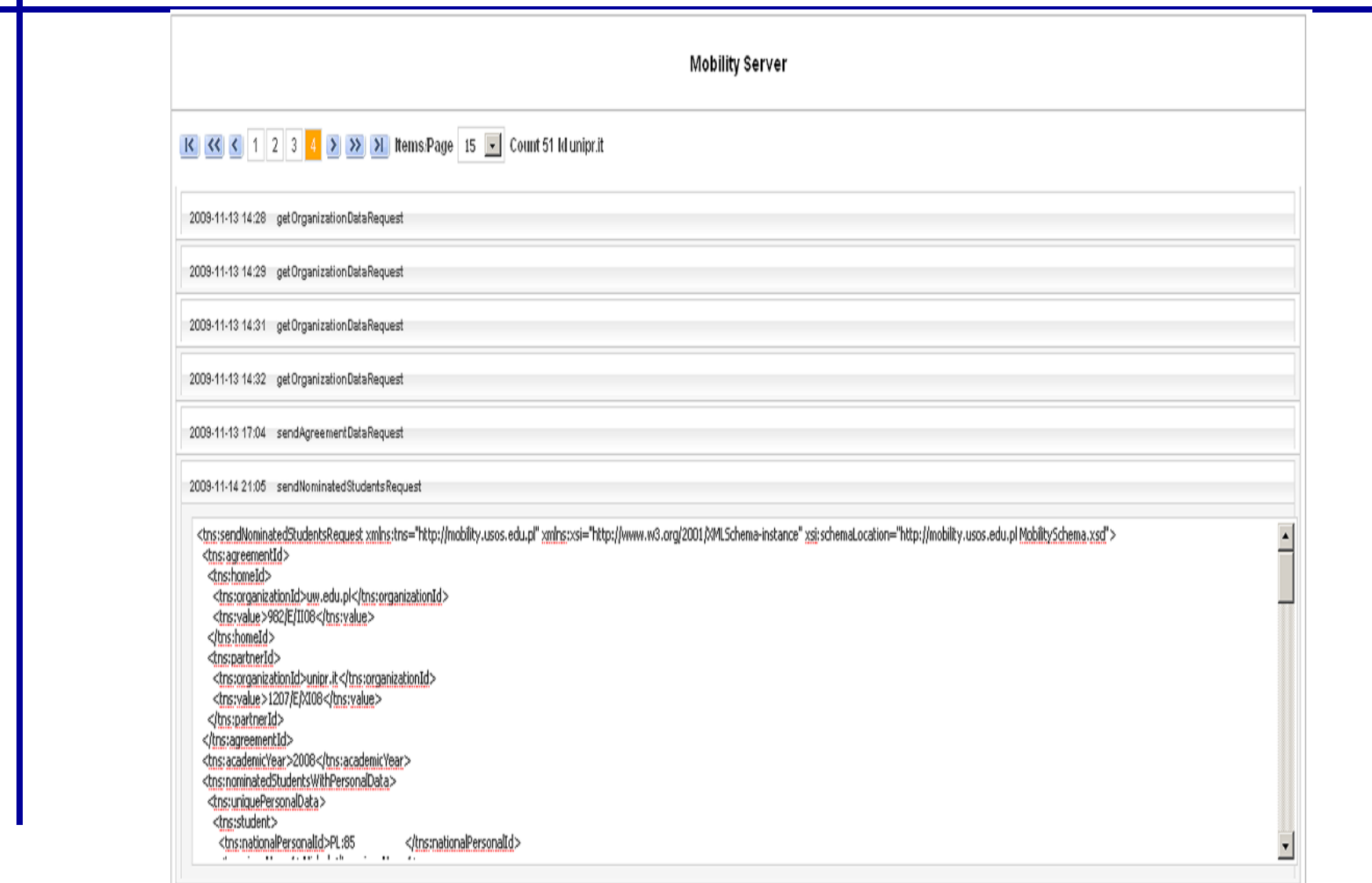

## Web client (client= PARMA, server= WARSAW)

http://usosphp.mimuw.edu.pl:7979/mobility-client-web/index.jsp

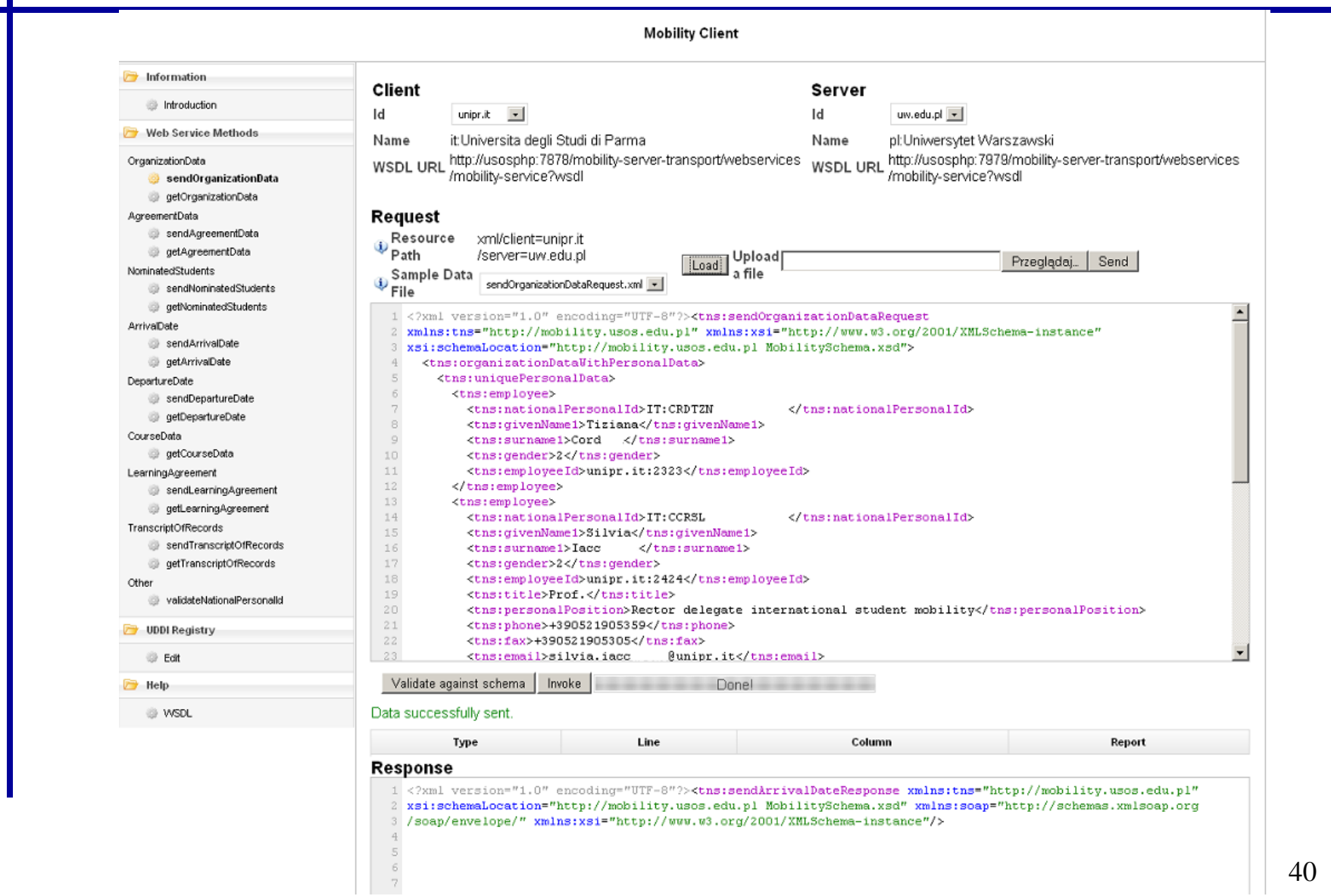

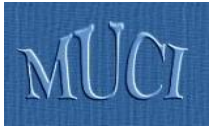

### Web server (server=WARSAW)

http://usosphp.mimuw.edu.pl:7979/mobility-server-web/

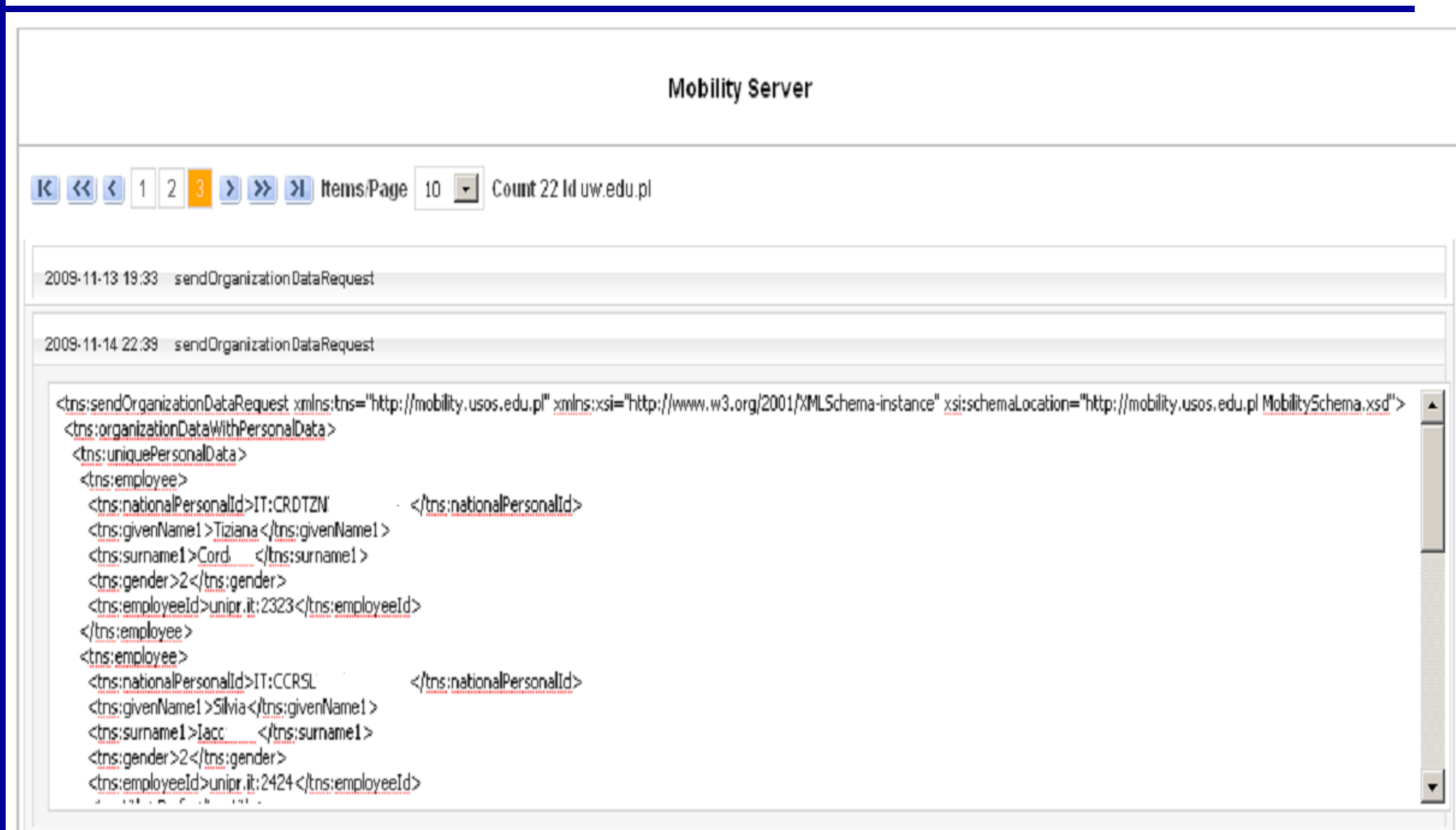

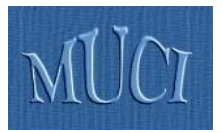

- **June 2008, EUNIS 2008** (Aarchus)
	- Presentation of the USOS Mobility module for IRO
	- **MUCI** (Polish consortium) and **CINECA** (Italian consortium) decide to start the project
- **June 2009, EUNIS 2009** (Santiago de Compostela)
	- First version of the mobility network (with two nodes) is presented
	- First workhop of **RS3G** standardization body gathers other interested groups
- **November 2009**, **RS3G Workshop** (Uppsala)
	- Brings together consortia and companies willing to take an active part in the project
	- Main problem domains identified

## **March 2010**, **RS3G Workshop** (Bologna)

- Brings together the Mobility Group and **TERENA TF-EMC2** to discuss the aspects of security and of identity and access management
- Possible solutions outlined

# The Mobility Project – History 3

### **June 2010**, **EUNIS 2010** (Warsaw)

- RS3G workhop some important plans made on how to speed up the project
- **December 2010**, **RS3G workhop** (Malaga)
	- Joint meeting with **TERENA TF-EMC2**, technical security details discussed and approved

### **March 2011, RS3G Coding Camp (Barcelona)**

- Meeting IRO people, discussing technical issues, extending network of mobility nodes
- Decision on developing the platform for **exchange of organization data** (so called infosheets or business cards)

### **September 2011**

Deadline for the platform

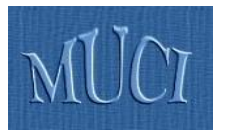

 First (necessary) step in any cooperation – each institution every year sends/gets hundreds of organization **Business Cards**

### **Easy to develop and easy to use**:

- **Business cards stored in XML format as flat files on disk (or** obtained on the fly from the data stored in local database)
- **sendOrganizationData()** sends the data to server
- Server automatically posts it one the web (INSERT or UPDATE)
- Every institution can join with minimal effort (preparing XML file with the data and installing the mobility node)

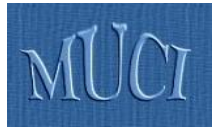

# **Registry**

 Services **sendOrganizationData()/ getOrganizationData()** delivered by the mobility nodes of participating universities are published in the commonly available **Registry**

- Service interfaces are described by WSDL/WADL
- We use registry developed as part of core middleware of **GEANT3** DJ3.3.2 **GEMBus** Deliverable (by Roland Hedberg)
	- **TERENA certificates** are used by the mobility nodes and the registry

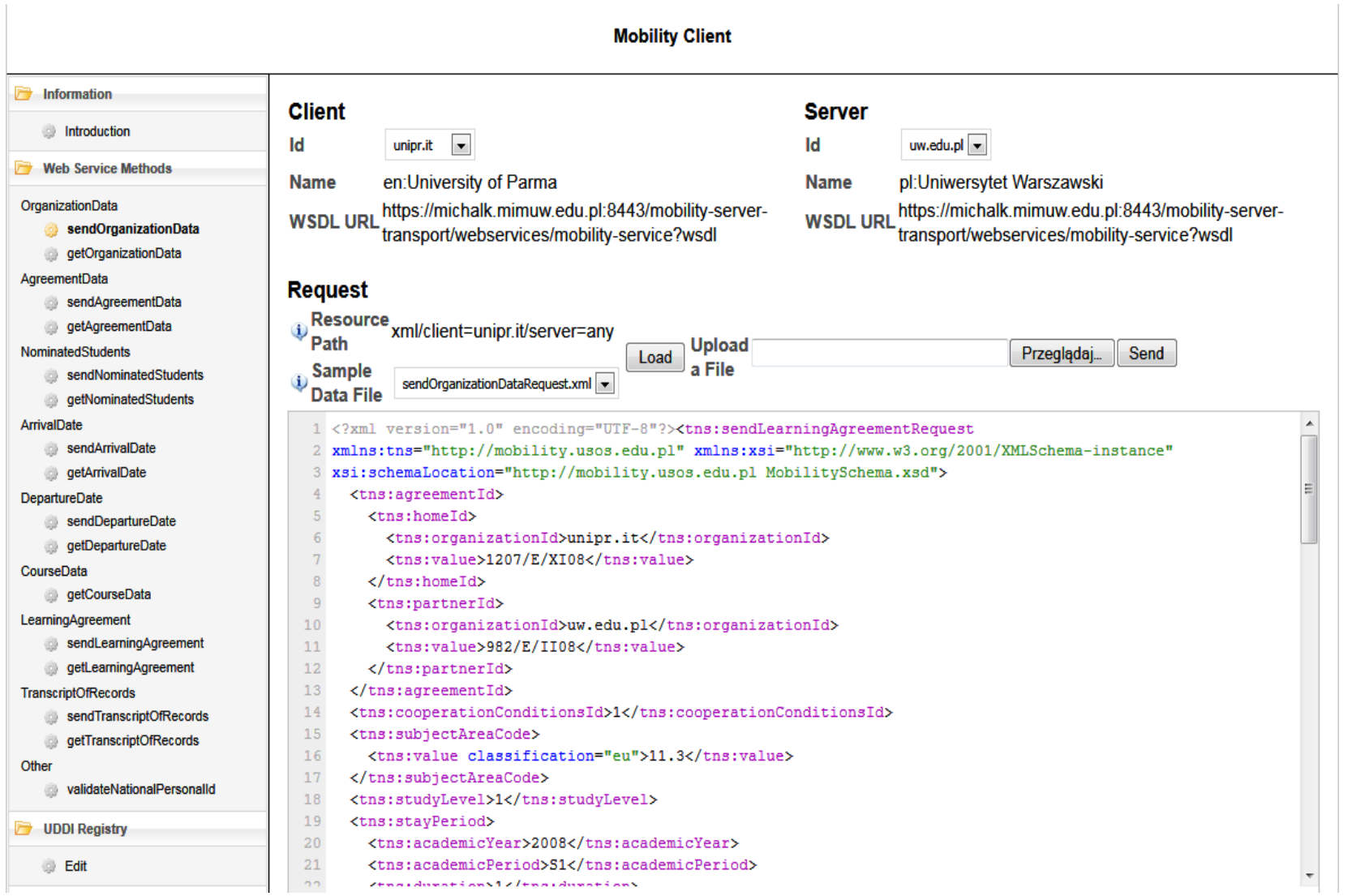

Invocation of sendOrganizationData() on the mobility client (example)

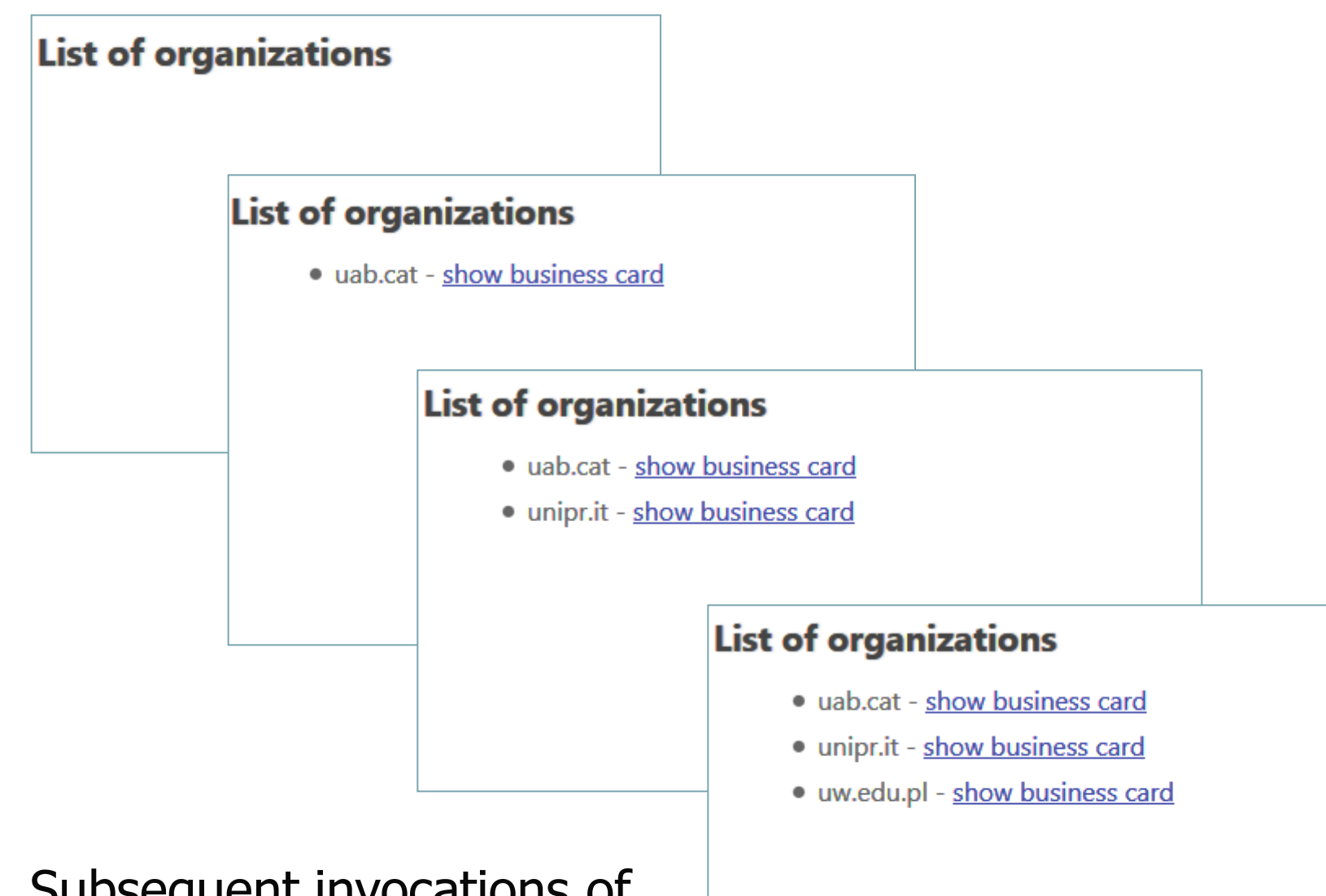

Subsequent invocations of sendOrganizationData() as observed on the mobility server (example)

### **UNIVERSIDAD AUTONOMA DE BARCELONA**

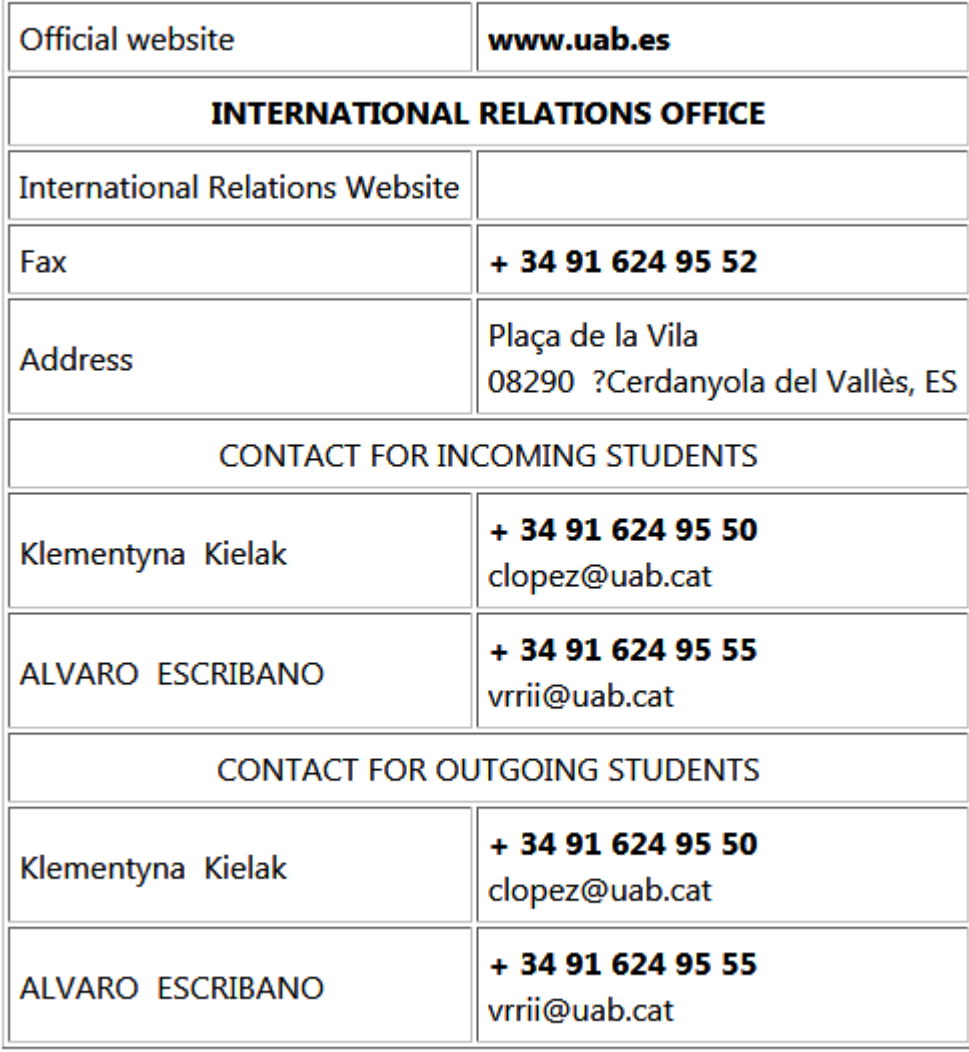

Organization data of uab.cat (example)  $\frac{49}{49}$ 

### **UNIVERSITY OF PARMA**

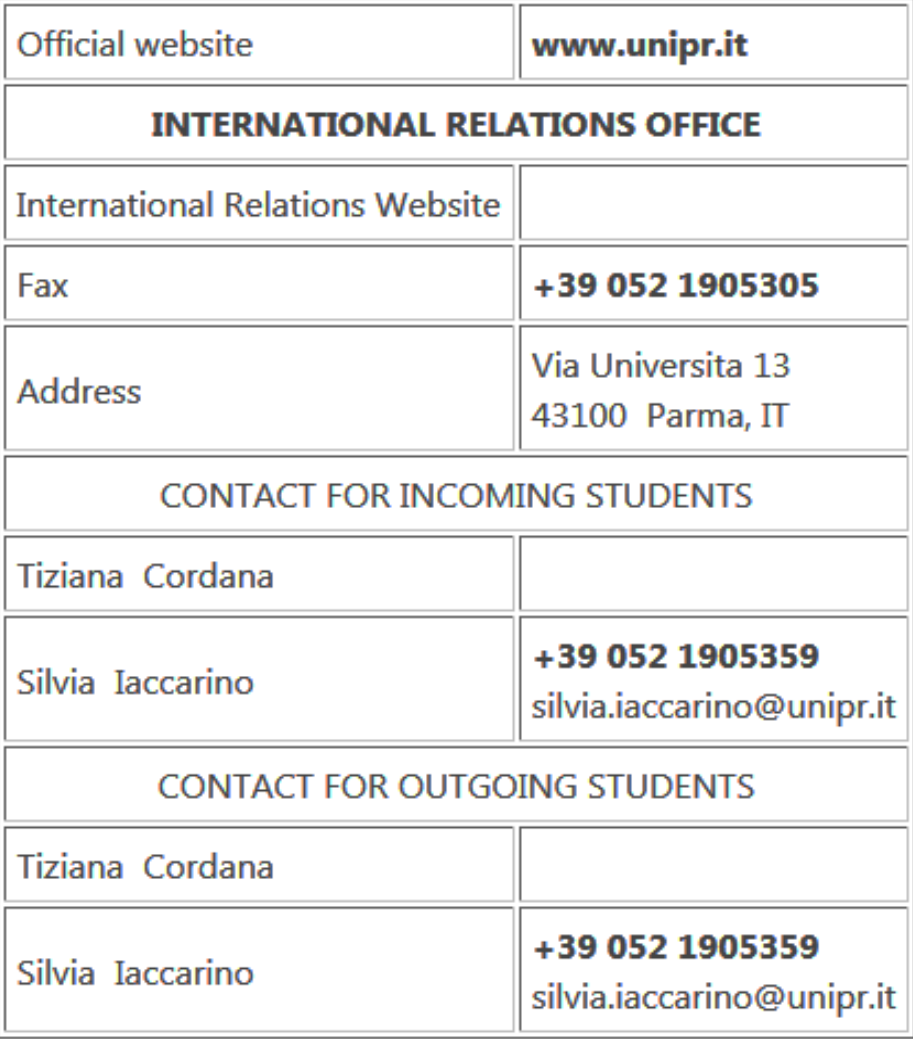

Organization data of unipr.it (example)

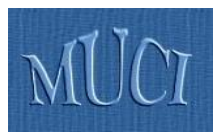

- Recognize real life scenarios of various universities, describe business cases, test business model - processes are similar but local requirements and procedures need not (IRO staff)
- Agree on the amount and format of exchanged data (IRO staff)
- Develop software involve software vendors from various European countries (IT people)
- **Deploy software in cooperation with partner institutions** (IRO staff and IT people)
- Make a first (easy) step install software for exchange of organization data

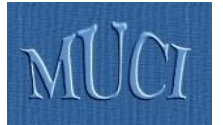

# Join the Mobility Project ... <http://usos.edu.pl/Mobility>

# Enjoy mobility without paper (it is possible!)